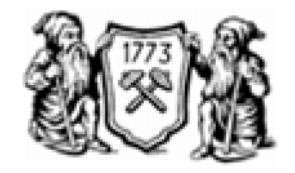

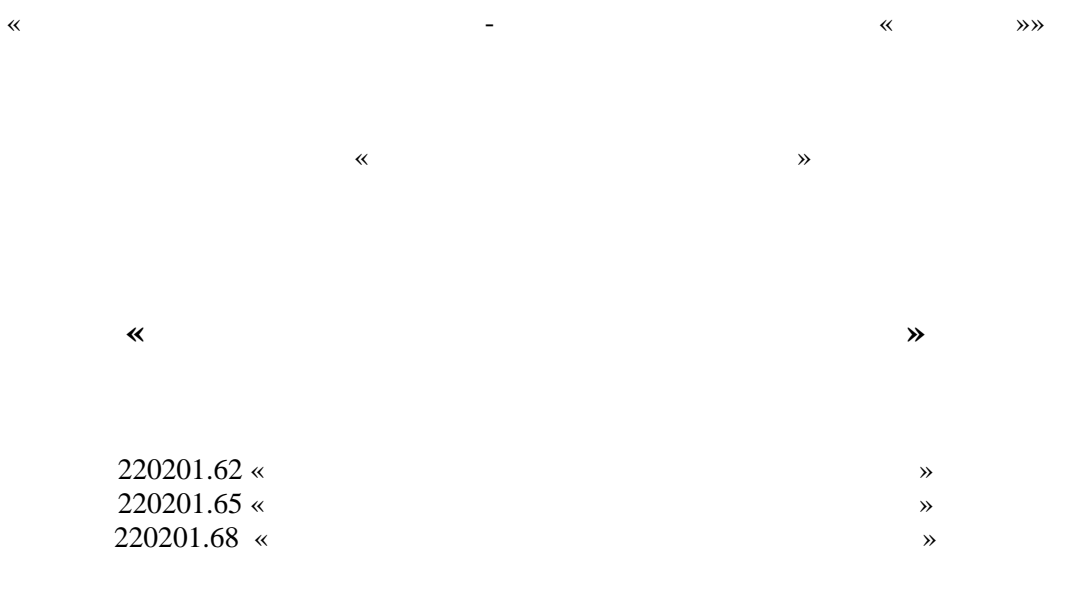

Санкт - Петербург 2012 г.

681.5

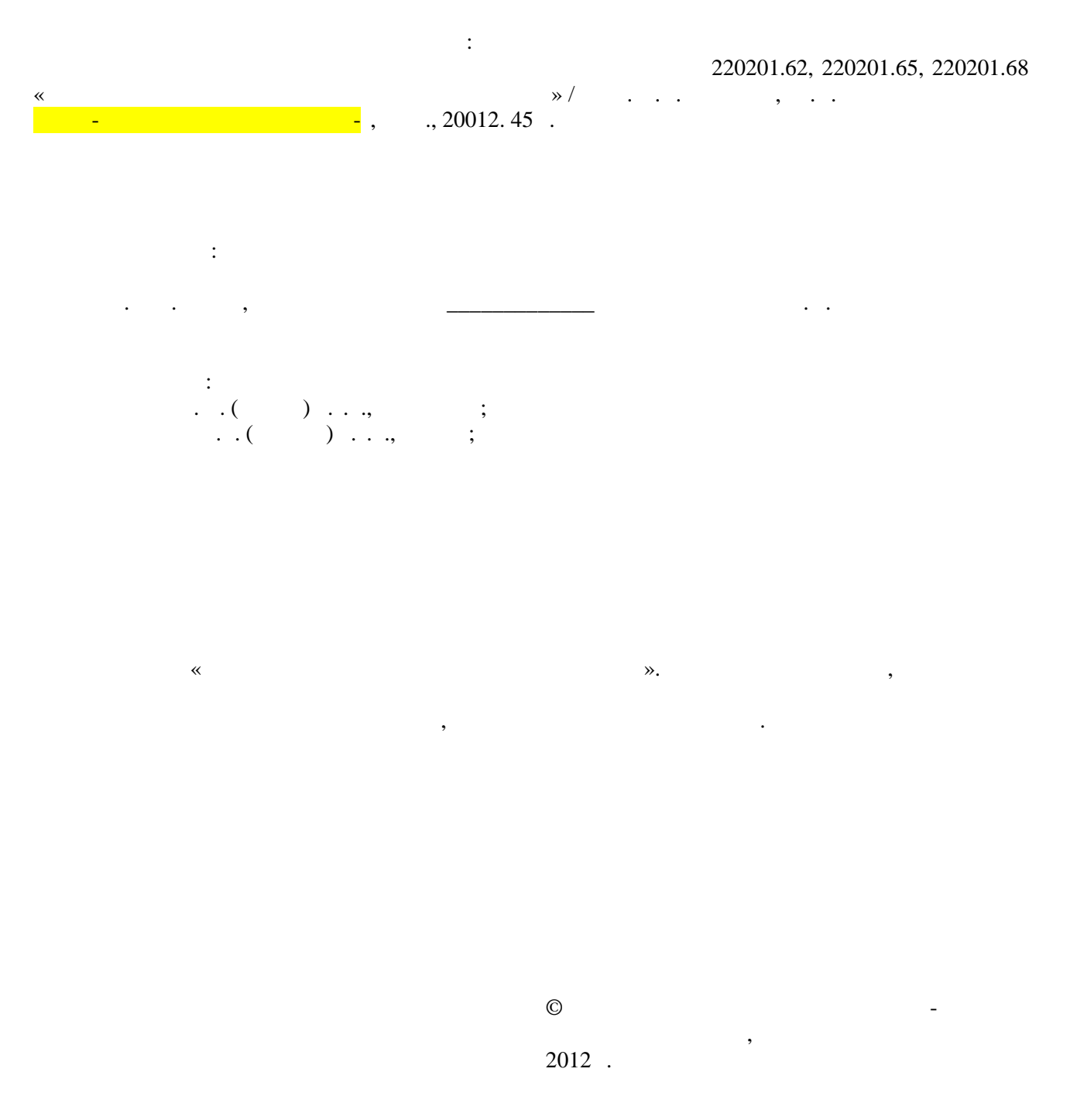

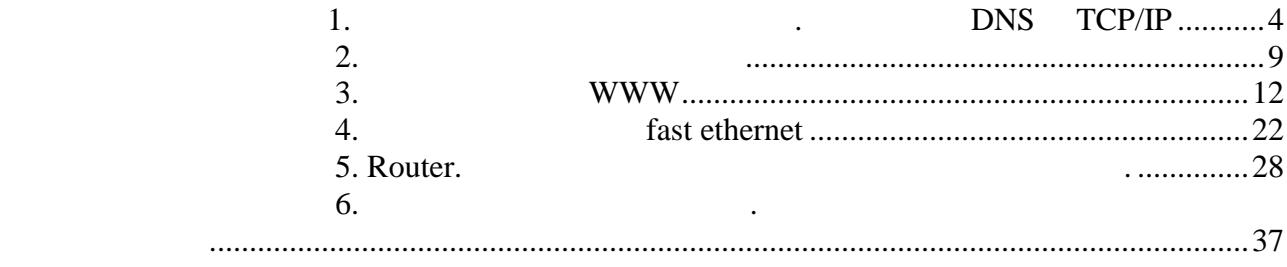

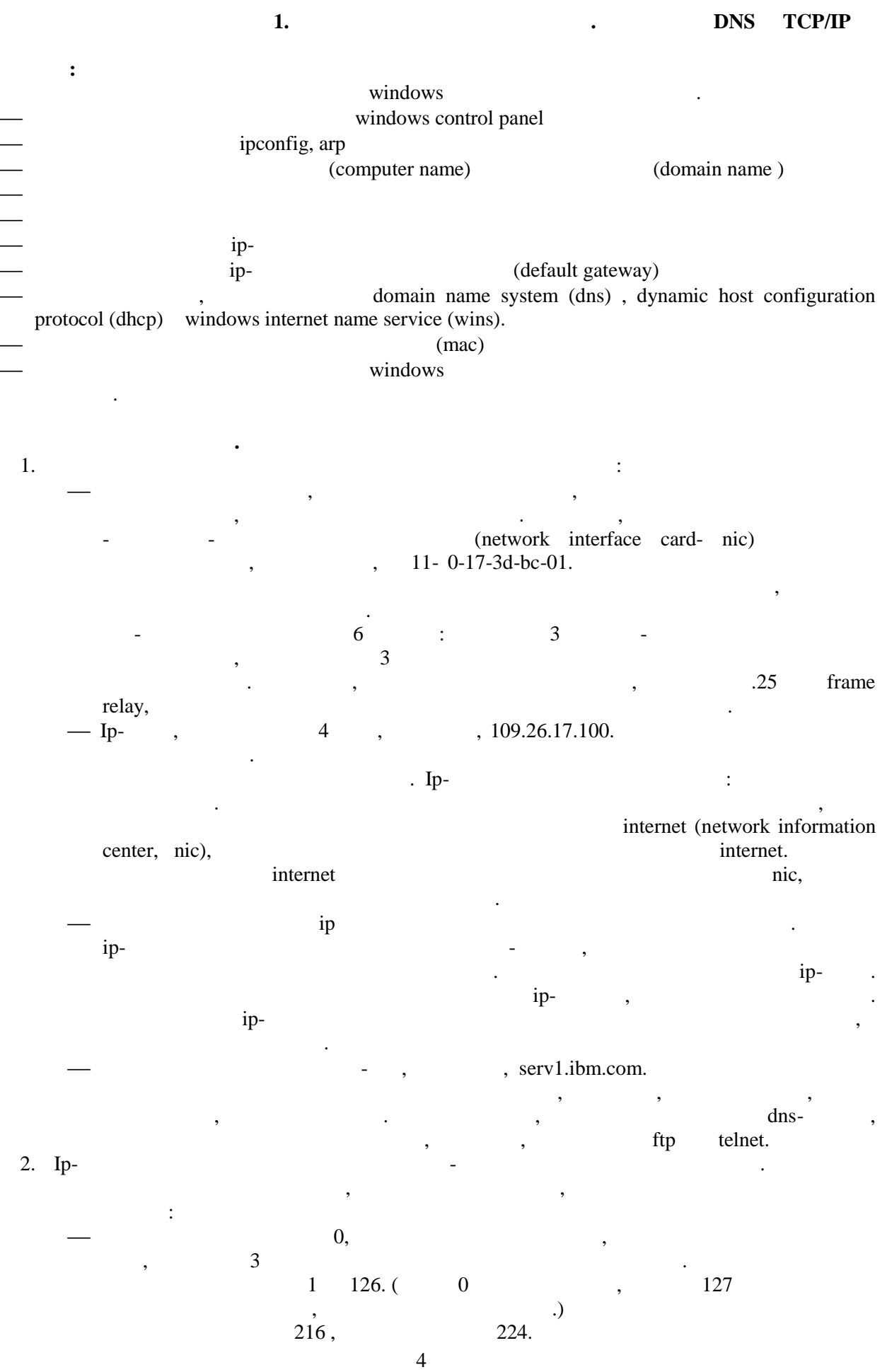

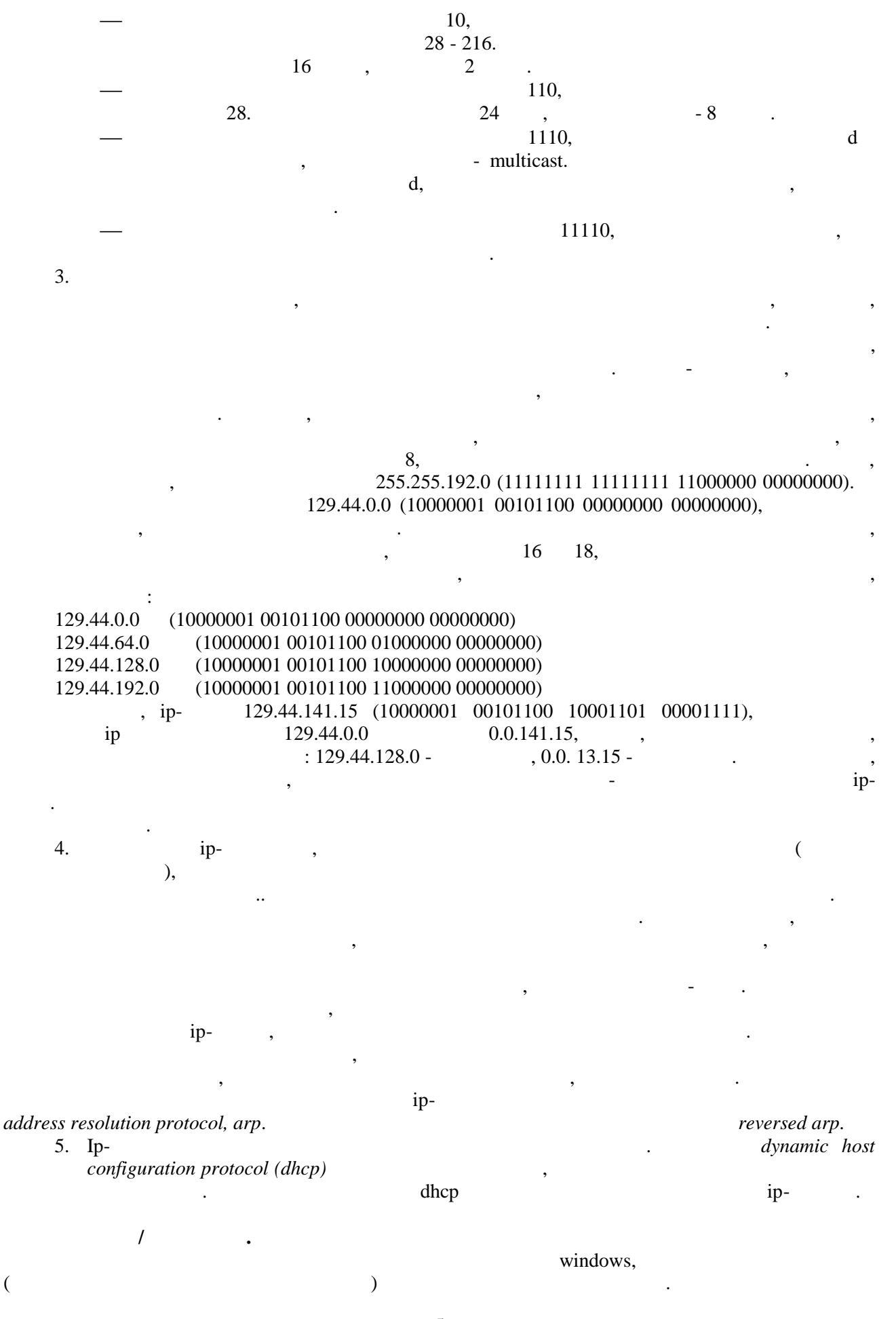

 $\overline{5}$ 

$$
f_{\rm{max}}
$$

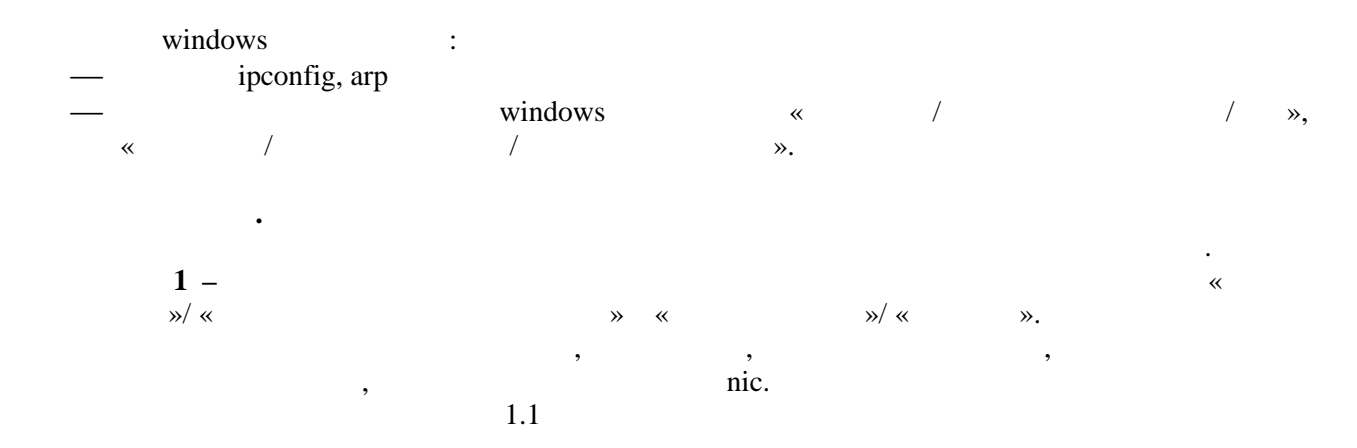

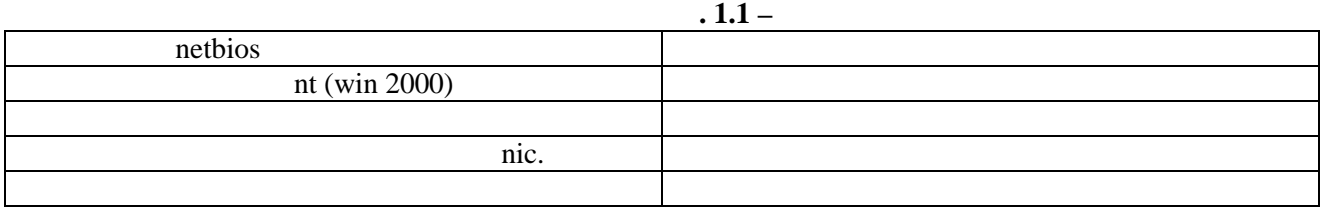

 $2$ tcp/ip, , dhcp dns.  $,$  ip- $1.2.$ 

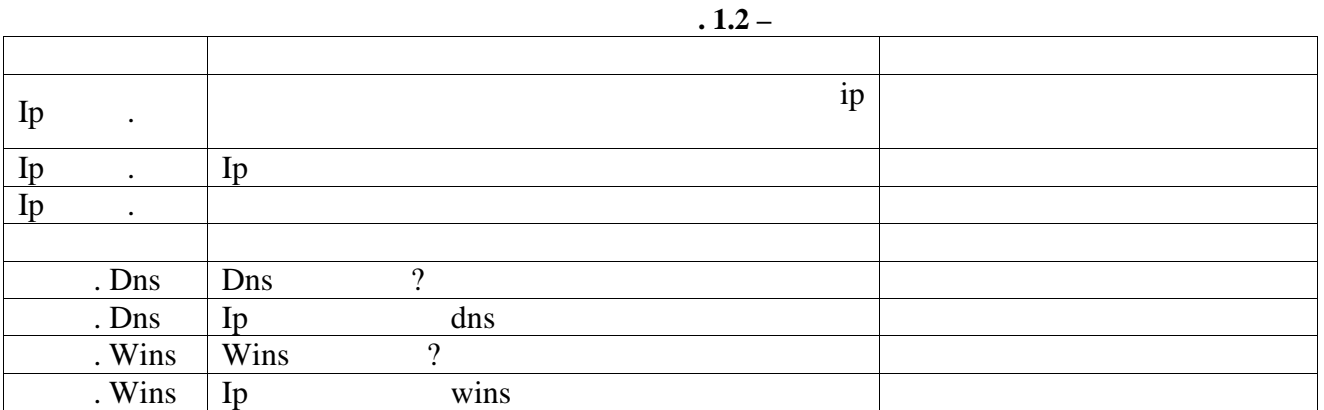

 $\overline{1}$  $\overline{ }$  $3 \ll$  $\overline{1}$ nic.  $\rightarrow$  $1.3$ 

 $.1.3 -$ 

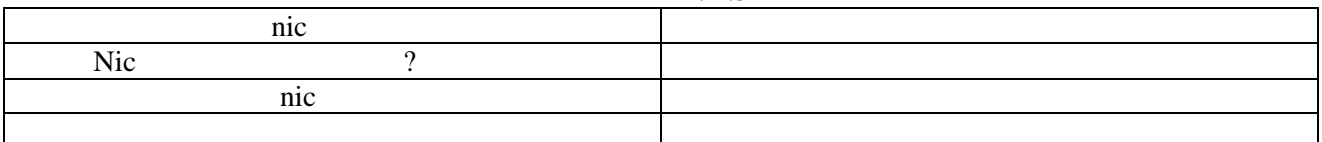

ipconfig.exe  $4$ ipconfig,

 $\ddot{\cdot}$ 

ipconfig /?

ipconfig.exe/all 1.4.

cmd ( dos).

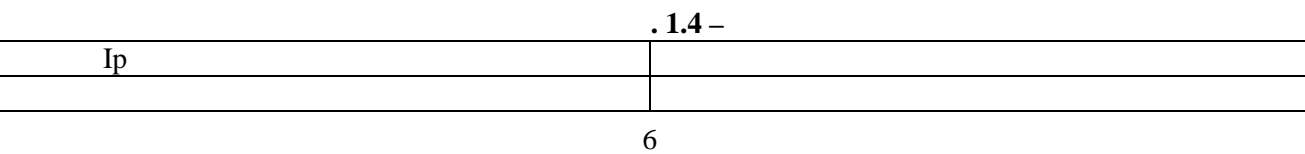

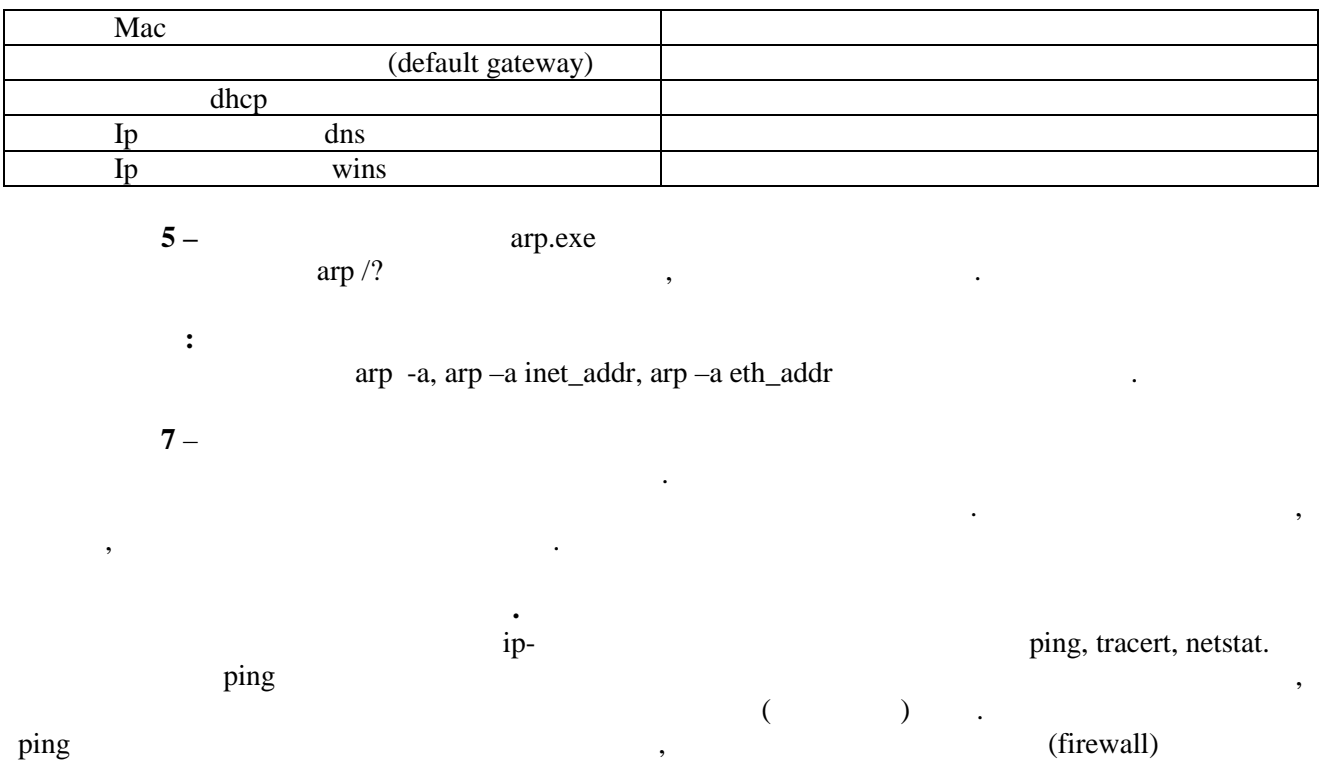

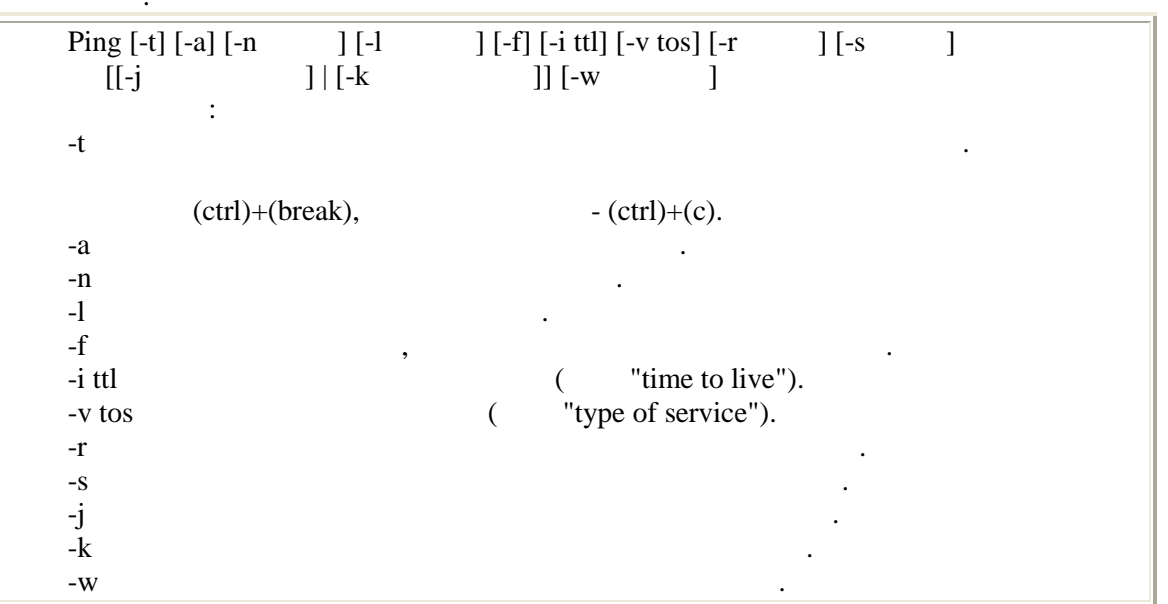

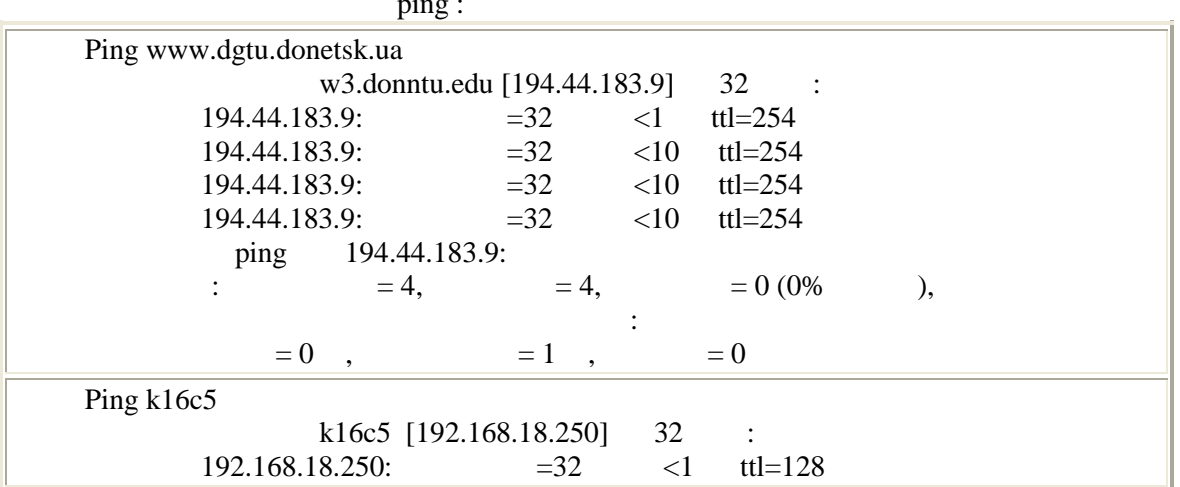

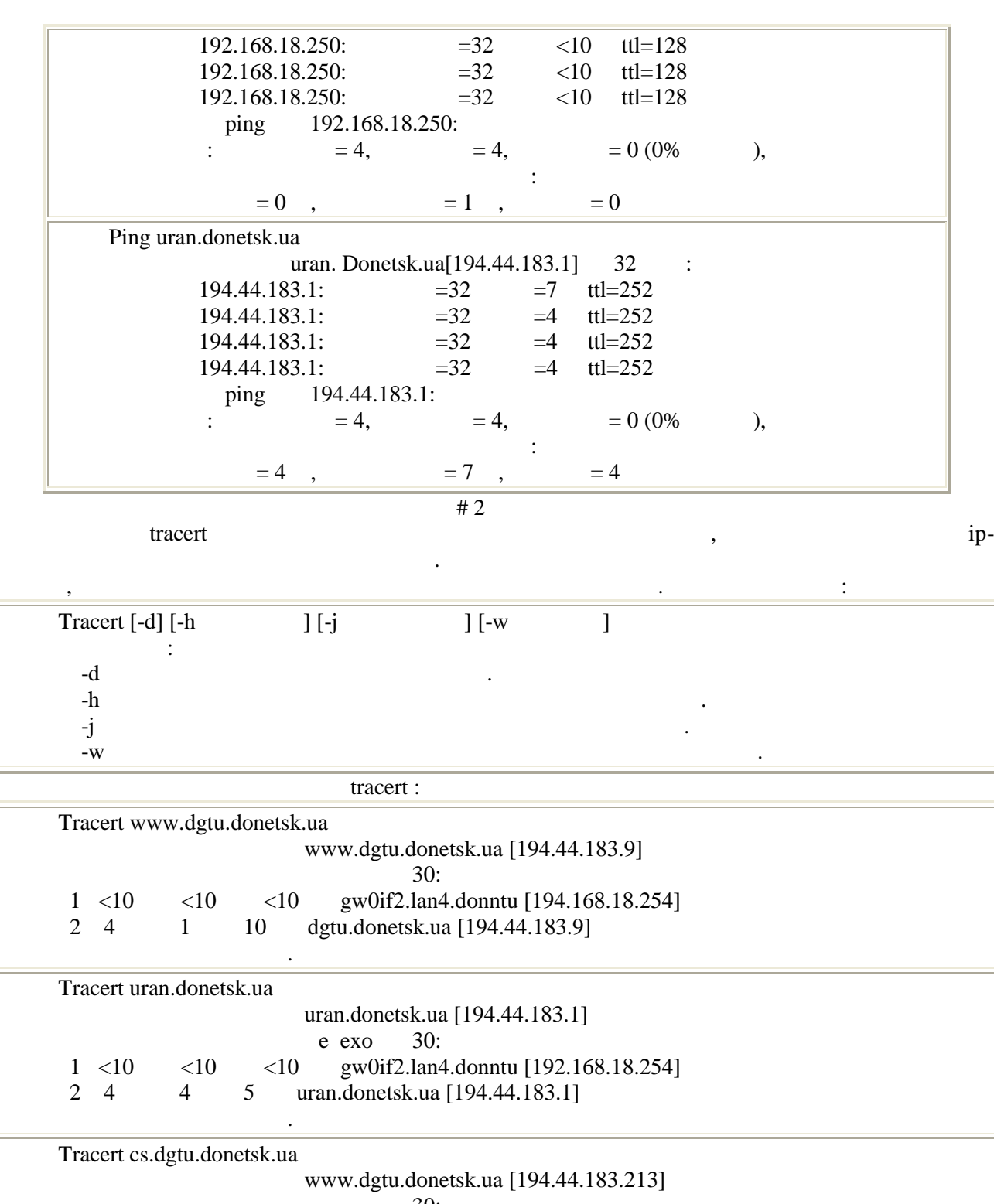

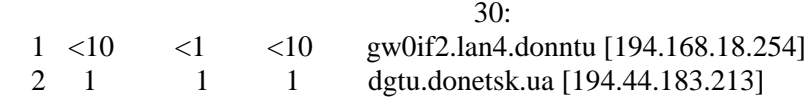

Трассировка завершена.

#### $# 2$

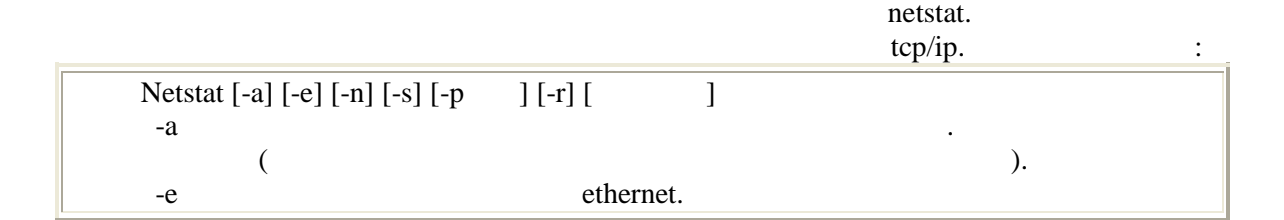

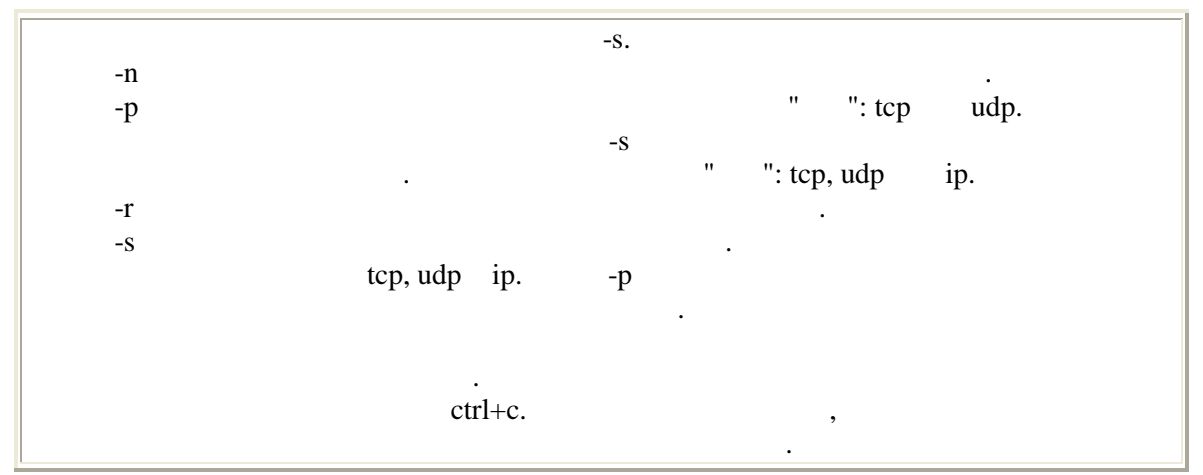

 $netstat:$ 

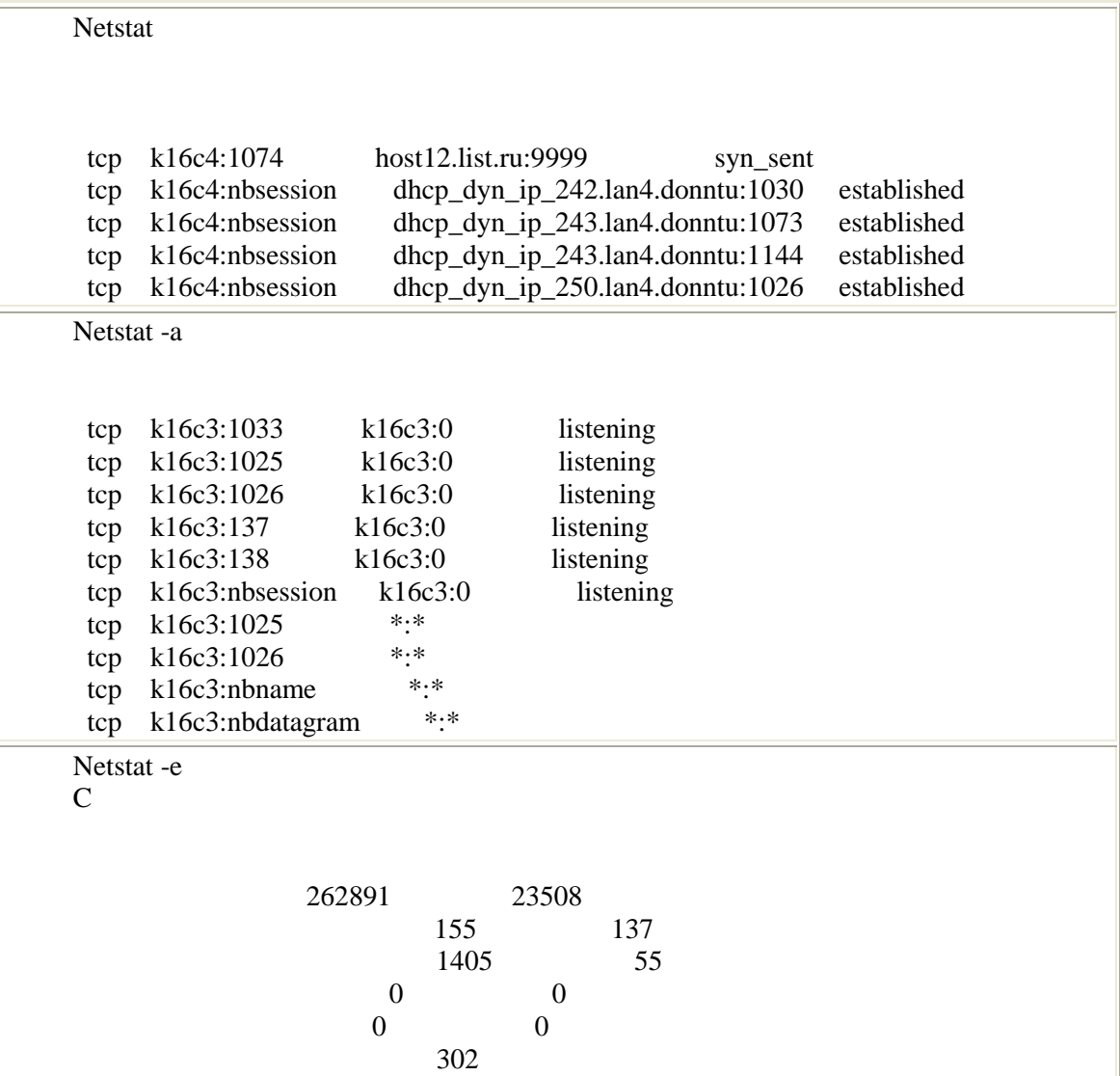

 $2.$ 

 $\overline{\phantom{a}}$ 

 $\ddot{\cdot}$ 

 $\ddot{\cdot}$ 

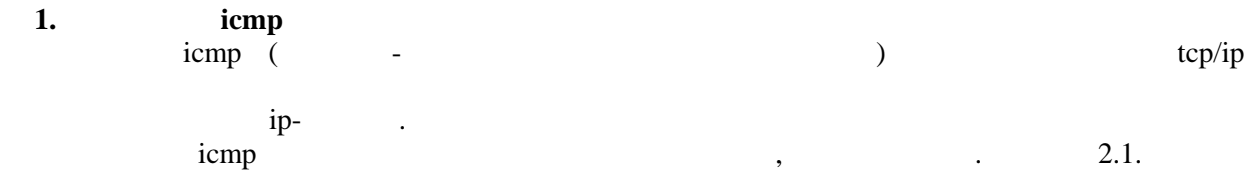

 $.2.1 -$ 

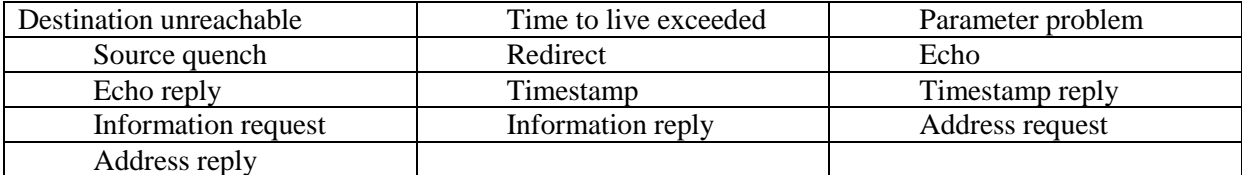

(destination icmpunreachable).

2. Ping: ping icmp. ip- $\ll$  $\gg$ ping (time to live -ttl, 10),  $\mathbf{1}$  $\overline{(}$  $\mathbf{1}$ 255ms),  $\left($ 16 8192  $),$ (timeout, 9999 ms)

windows: Ping [-t] [-a] [-n count] [-l size] [-f] [-i ttl] [-v tos]  $[-r \text{ count}]$   $[-s \text{ count}]$   $[[-j \text{ host-list}]$   $[ -k \text{ host-list}]$ [-w timeout] destination-list Options:  $(ctrl+c)$  $\mathord{\text{--}} t$ -a -n count -l size  $^{\prime}$  $-f$ Ħ -i ttl -w timeout -v tos "type of service").  $\overline{(}$ -r count -s count -j host-list

-k host-list Destination-list  $3.$ tracert. icmp. ping,  $\overline{\mathcal{L}}$  $),$ trace route: (maximum hops, 9999 ms).  $\mathbf{1}$ 255) timeout ( windows:

Tracert [-d] [-h maximum\_hops] [-j host-list] [-w timeout] target\_name Options:  $-d$  $\ddot{\phantom{0}}$ 

ip-

-h maximum\_hops -j host-list  $-w$  timeout

#### $\overline{4}$ . netstat. netstat

windows: Netstat [-a] [-e] [-n] [-s] [-p  $\lfloor -r \rfloor$  [  $-a$  $\overline{(}$  $-e$  $-S.$  $-n$  $-p$ 

 $-S$  $\mathbf{u}$ ": tcp, udp ip.  $-r$  $-S$ tcp, udp ip.  $-p$ 

ethernet.

 $\overline{a}$ 

 $\mathbf{I}$ 

 $\ddot{ }$ ":  $tcp$ udp.

 $ctrl+c$ .

 $\mathcal I$  .

,

 $,$ 

 $\lambda$ 

 $(194.85.33.0)$ 

 $\ddot{\phantom{a}}$ 

512 217.23.64.0  $2 \quad \prime$ , 212.194.38.0 10/100  $\sqrt{ }$ .

## 1. Ping.

 $-t, -n, -l, -i, -i$ ping  $\overline{?}$ w. Ping www.sgu.ru Ping www.microsoft.com Ping www.sun.com Ping 212.193.38.83 ping  $-f$ , -1 size.  $\overline{?}$ 

2. Tracert.

tracert

 $\overline{?}$ 

Ping www.sgu.ru Ping www.microsoft.com Ping www.sun.com Ping 212.193.38.83

 $\overline{\phantom{a}}$ 

3.

ip-194.85.33.0, 217.23.64.0, 212.193.38.0. http://www.ripe.net/db/whois/whois.html

http://www.ripn.net:8080/nic/whois/index.html.

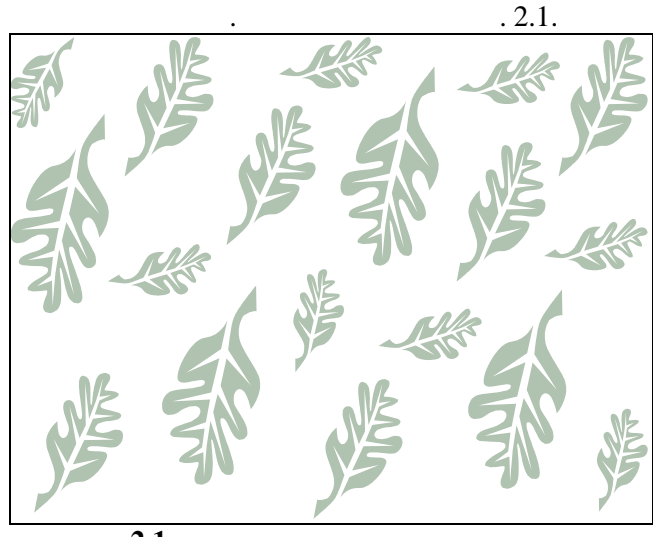

 $.2.1 -$ 

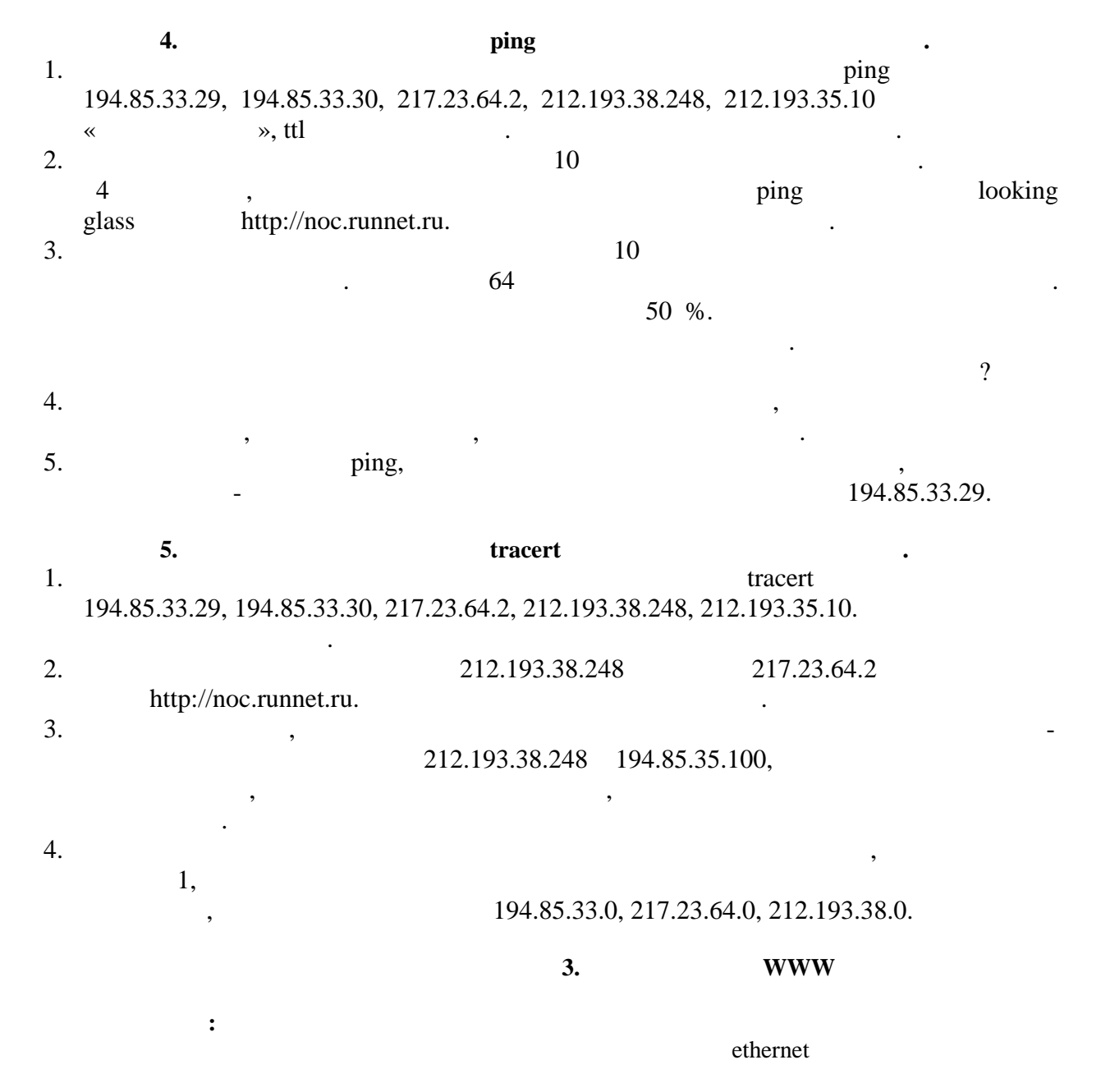

Наибольшее распространение среди локальных вычислительных сетей получила сеть ethernet (eee 802.3).  $\ldots$  ieee 802.3). обнаружением конфликтов и ко тролем передачи (по-русски мдкн/ок - метод доступа с контролем несущей и обнаружением коллизий (столкновений), по-английски csma/cd – carrier-sense multiple access/collision detection).  $-10$  /,  $-$  csma/cd,  $($ ). ",  $-10$  /,  $-$  csma/cd, ( $\qquad$ ). Передача идет пакетами переменной длины. Предусмотрена индивидуальная, групповая и широковещательная адрес ция. Помимо стандартной топологии типа "шина" применяются также топол гии типа "пассивная  $\begin{array}{ccc} \text{w} & \text{w} & \text{w} \end{array}$  , при  $\begin{array}{ccc} \text{w} & \text{w} & \text{w} \end{array}$  $\kappa$ , contraction results of the contraction of the set of the set of the set of the set of the set of the set of the set of the set of the set of the set of the set of the set of the set of the set of the set of the set сегмента может выступать единичный абонент. Главное – чт бы в полученной в результате топологии не было замкнутых путей (петель). Фактически получается, что абоненты все в соединенты соединенты со<br>Соединенты соединенты соединенты соединенты соединенты соединенты соединенты соединенты соединенты соединенты ту же "шину", так как сигнал от как сигнал от как сигнал от каждого из них распространяется сразу во все сто возвр щается назад. Репитер Репитер Сегмент

 $-3.1 -$ 

| ethernet       |  |  |
|----------------|--|--|
| $-10$ base5 (" |  |  |

**Теоретические основы.**

 $-10 \text{base2}$  (" $\qquad$ ");

 $-$  10base-t ();

 $-10$ base-f ().

 $\sim$  "10" осначает в себя три элемента: часть три элемента: часть три элемента: часть три элемента: часть три элемента: часть три элемента: часть три элемента: часть три элемента: часть три элемента: часть три элемента: ч  $10 \t/$ , base  $(10 \t/$  $\begin{aligned} \n\begin{array}{ccc}\n\text{(185)} \\
\text{(185)} \\
\text{(185)} \\
\text{(185)} \\
\text{(185)} \\
\text{(185)} \\
\text{(185)} \\
\text{(185)} \\
\text{(185)} \\
\text{(185)} \\
\text{(185)} \\
\text{(185)} \\
\text{(185)} \\
\text{(185)} \\
\text{(185)} \\
\text{(185)} \\
\text{(185)} \\
\text{(185)} \\
\text{(185)} \\
\text{(185)} \\
\text{(185)} \\
\text{(185)} \\
\text{(185)} \\
\text{(185)} \\
\text{(185)} \\
\text{(18$ , "2" – 200  $($ , 185  $)$  : "t" –  $($ "twisted-pair", "f" – (outlier optic").

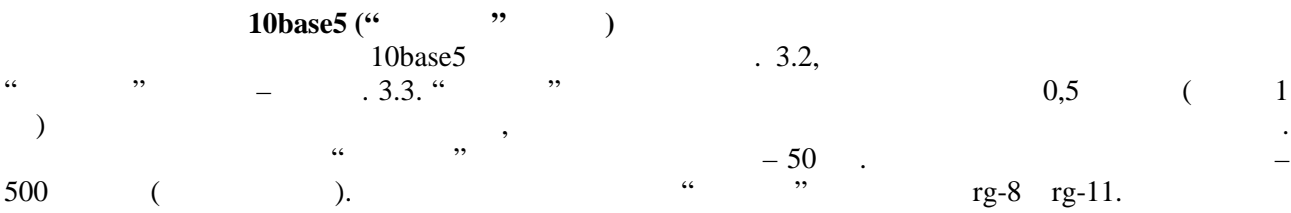

"Толстый" кабель с разъемами N-типа

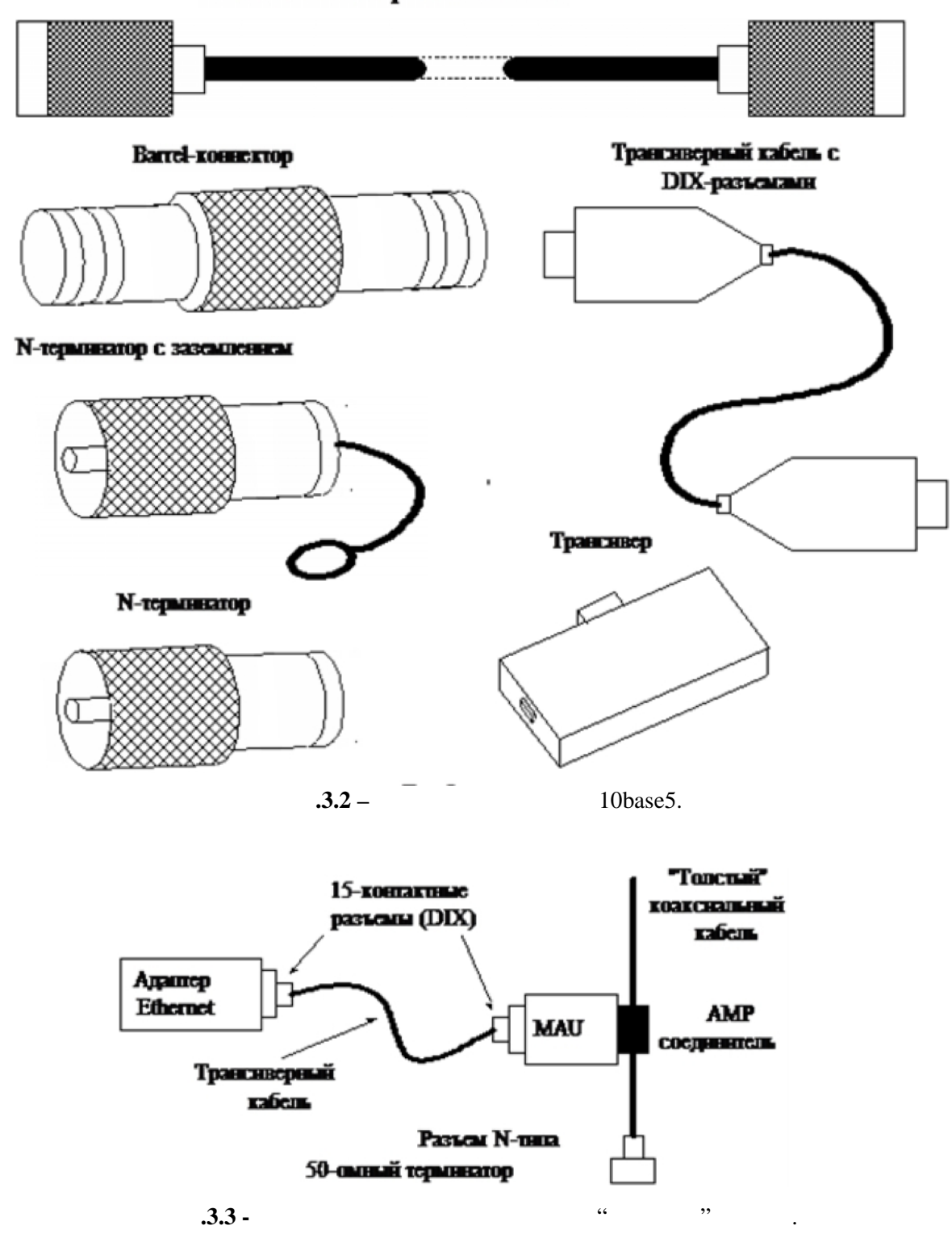

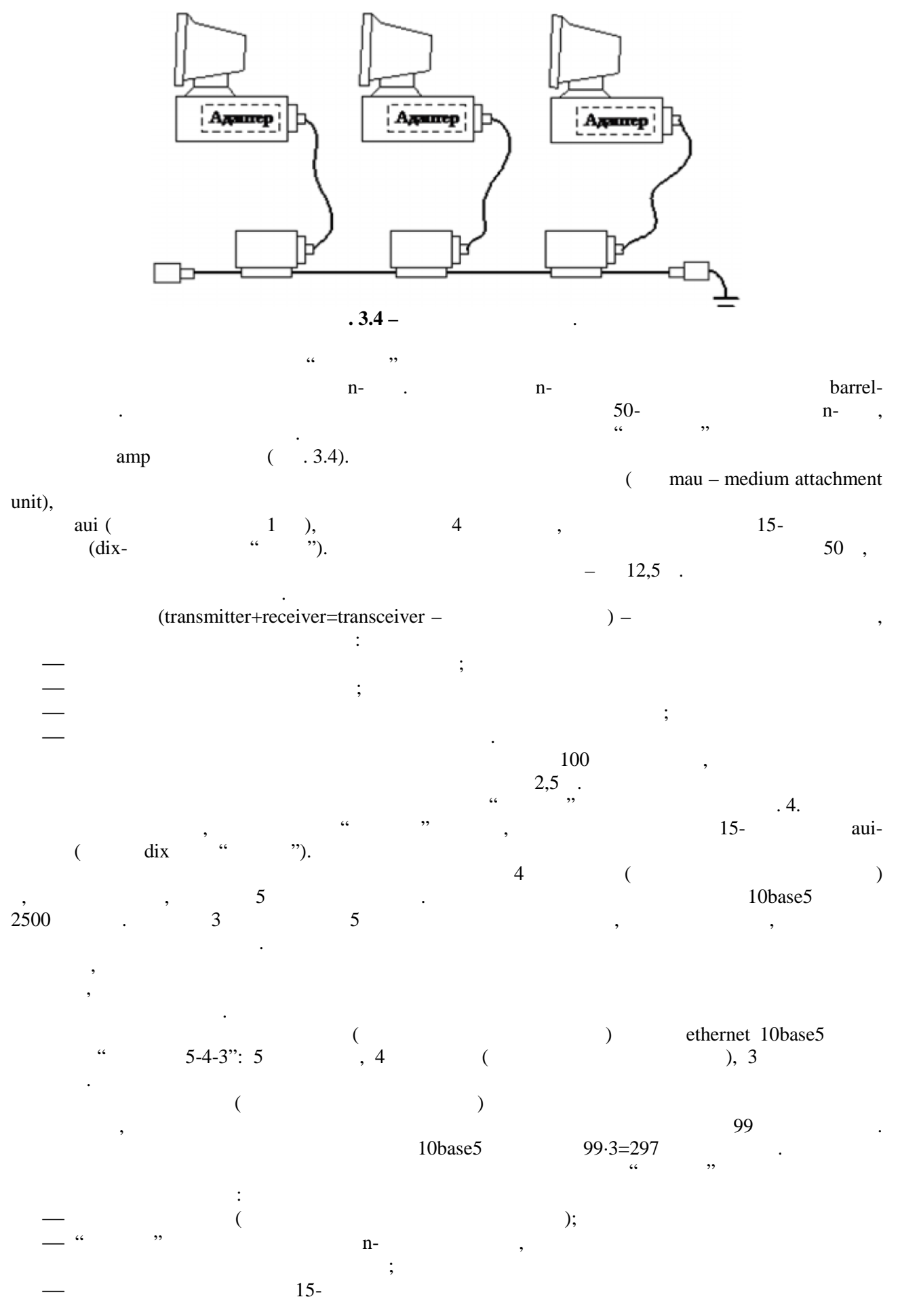

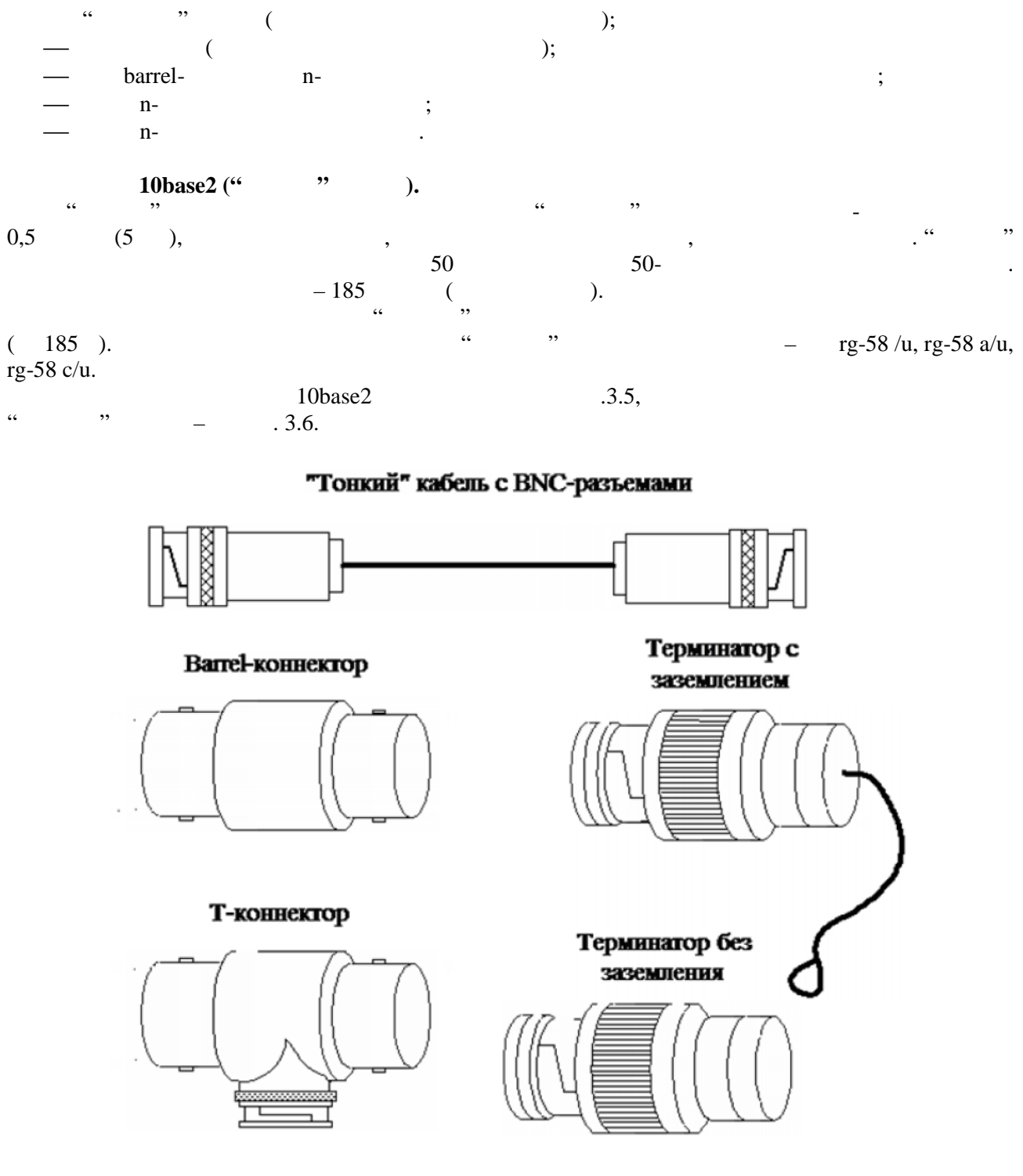

**9.5 -**  $\frac{10\text{base}}{2}$ 

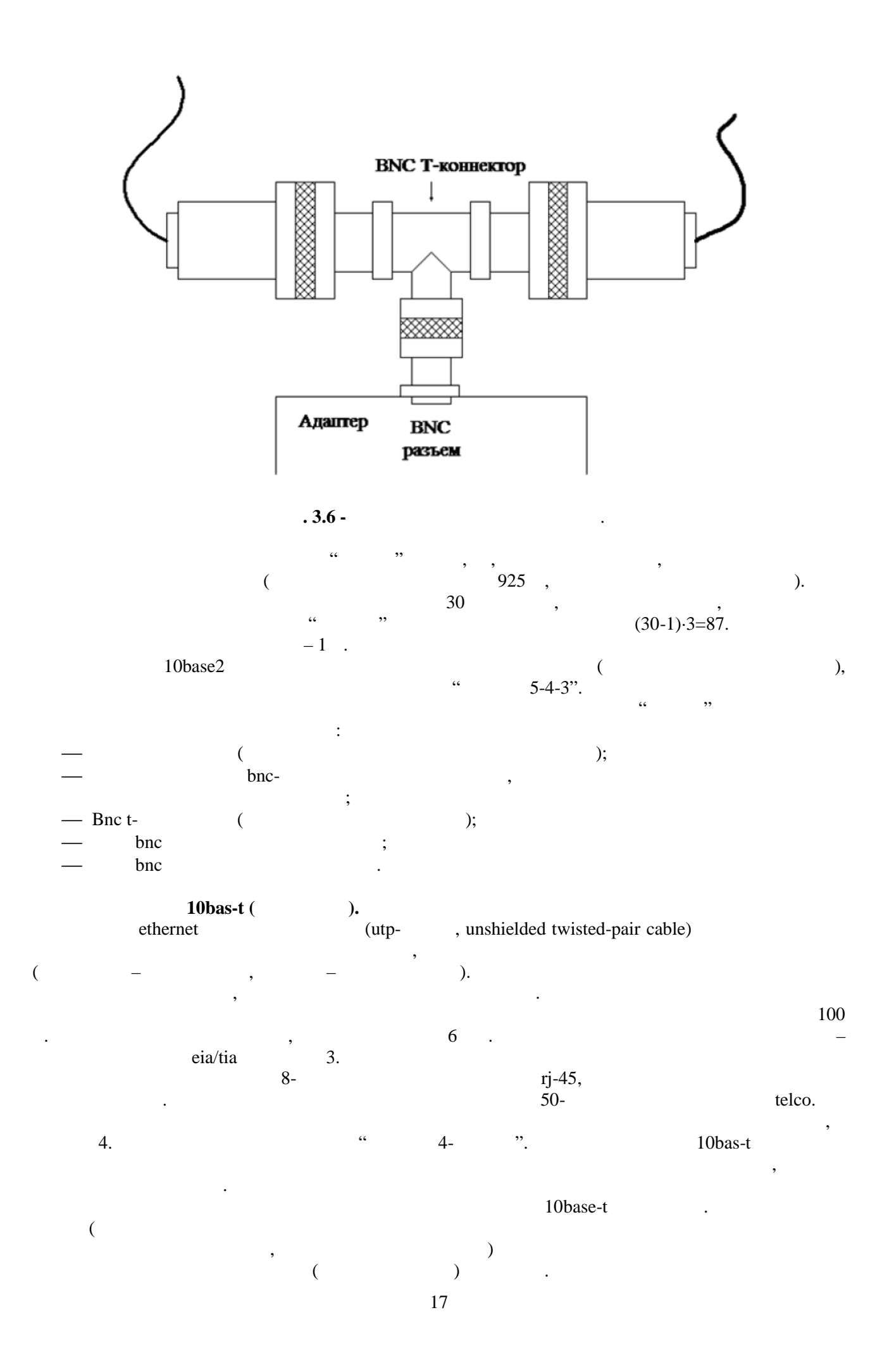

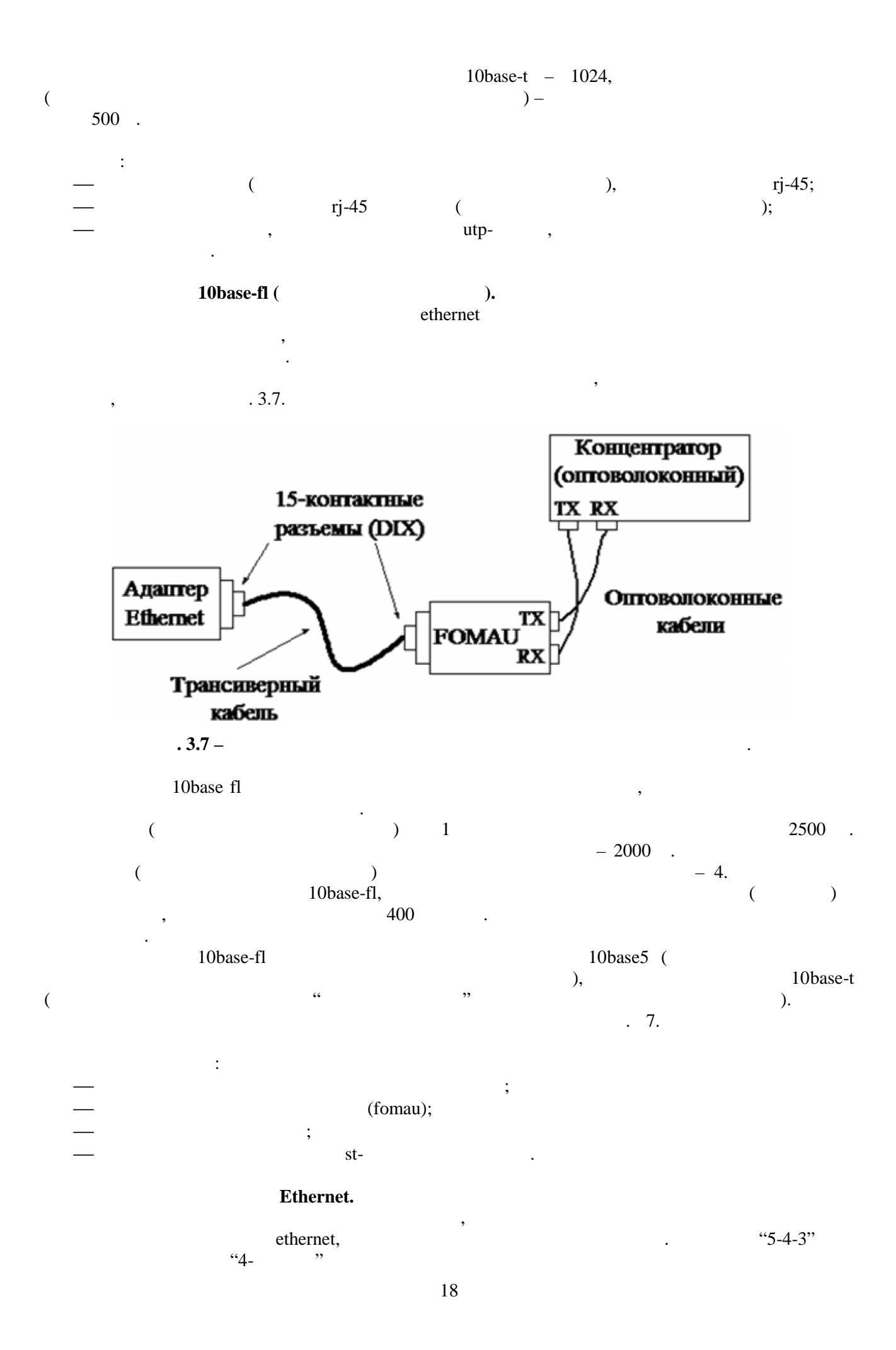

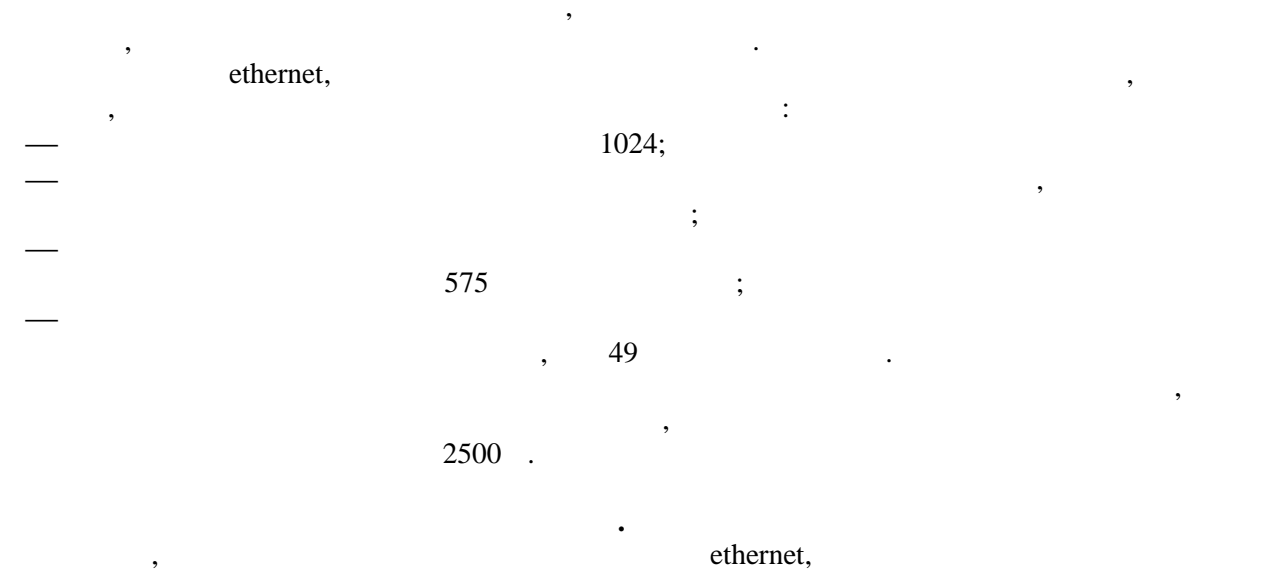

 $\ddot{\phantom{a}}$ 

,,

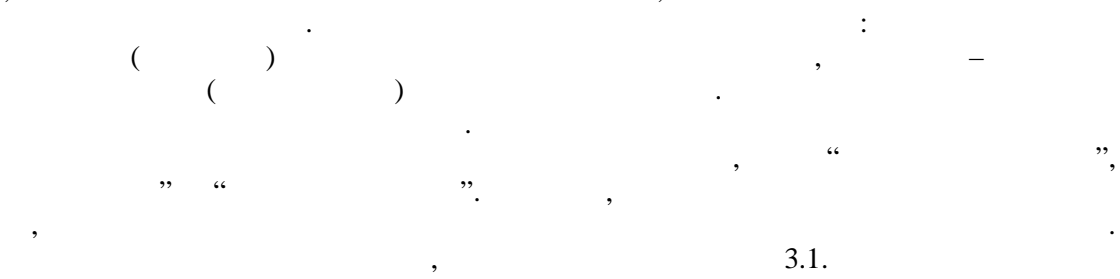

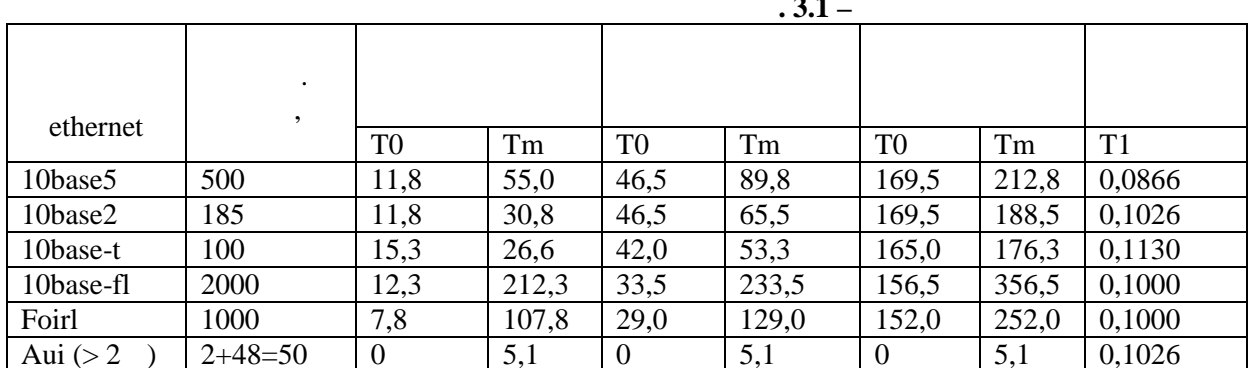

 $\ddot{\phantom{a}}$ 

 $\ddot{\phantom{0}}$ 

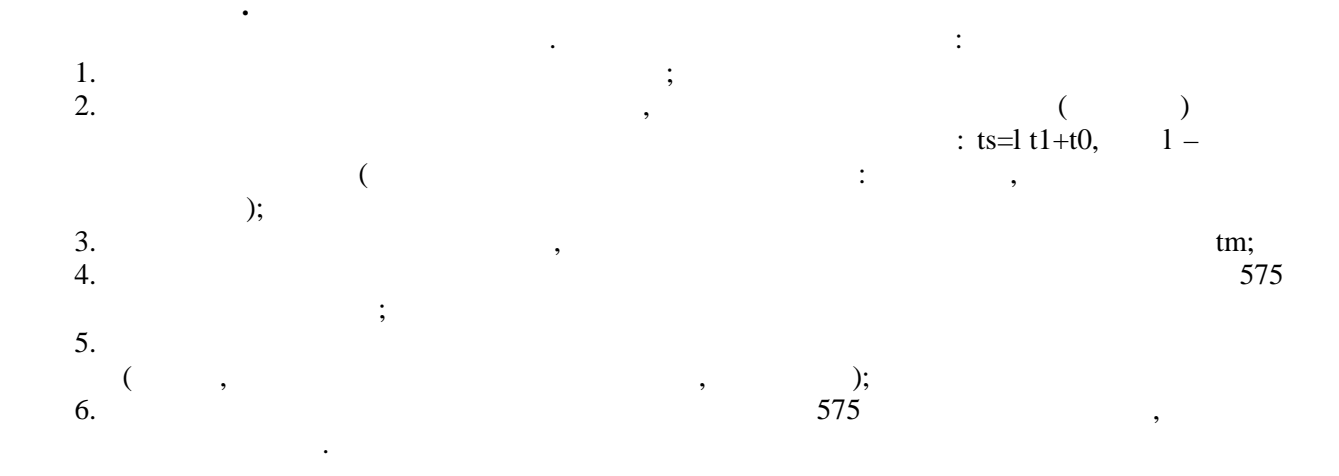

 $\cdot$ 

 $\overline{\phantom{a}}$ 

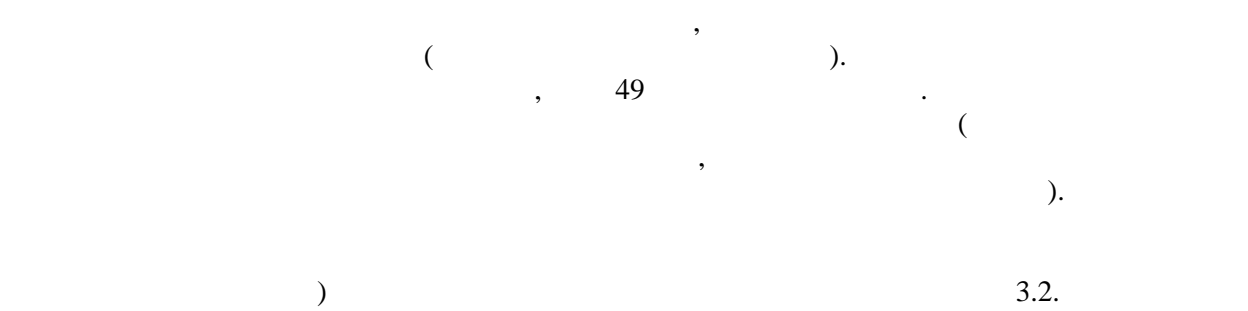

 $16$ 

 $16$ 

 $\frac{1}{10,5}$ 

 $10,5$ 

 $\ddot{\phantom{a}}$ 

 $.3.2 -$ 

 $\overline{11}$ 

 $\overline{11}$ 

 $8<sup>7</sup>$ 

 $\overline{8}$ 

 $\overline{(\ }$ 

10base5

10base2

10base-t

10base-fl

 $\overline{\phantom{a}}$ 

49

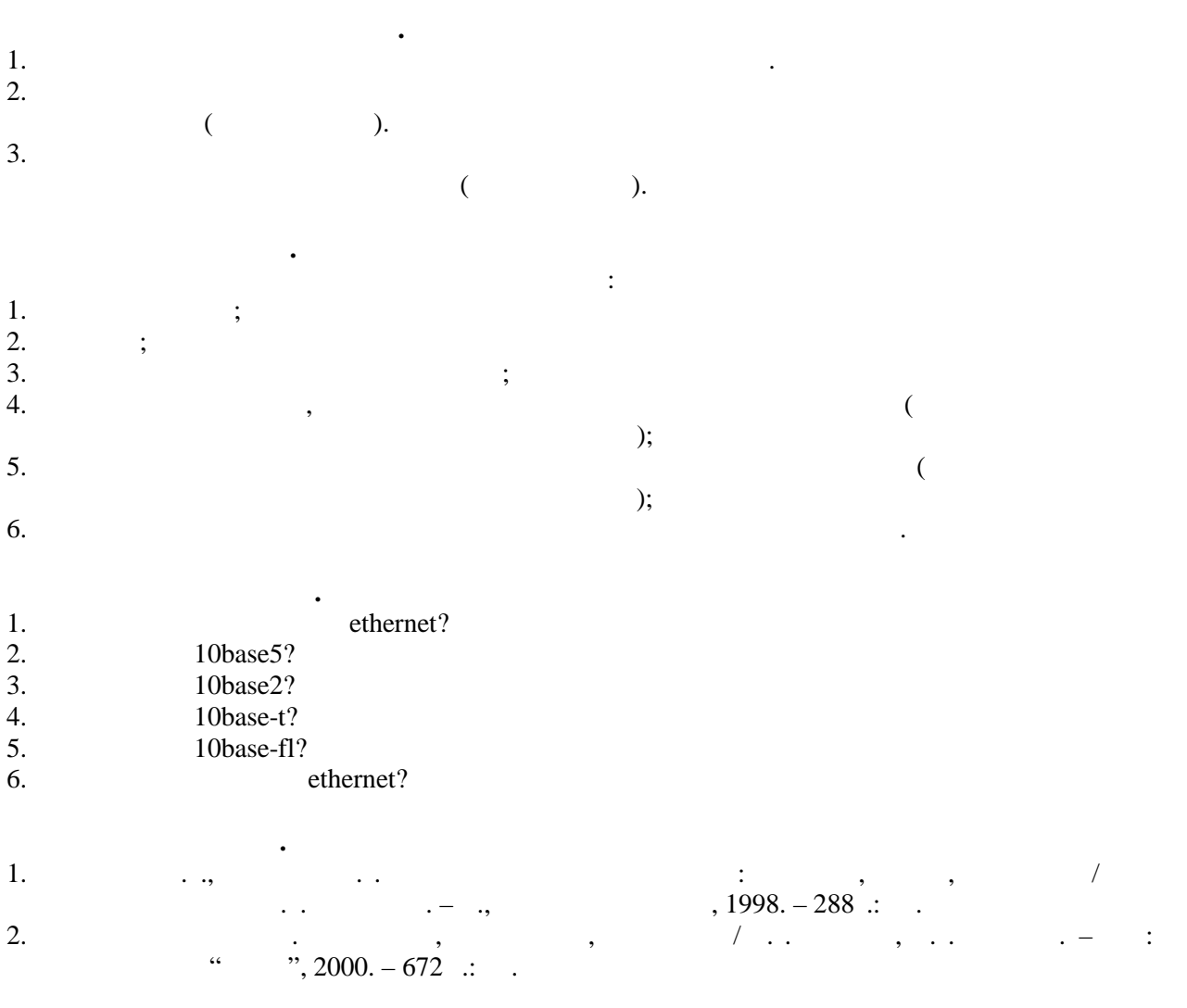

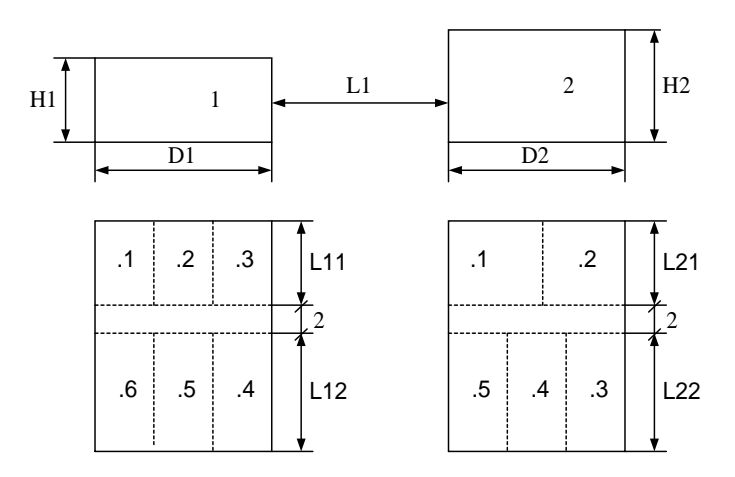

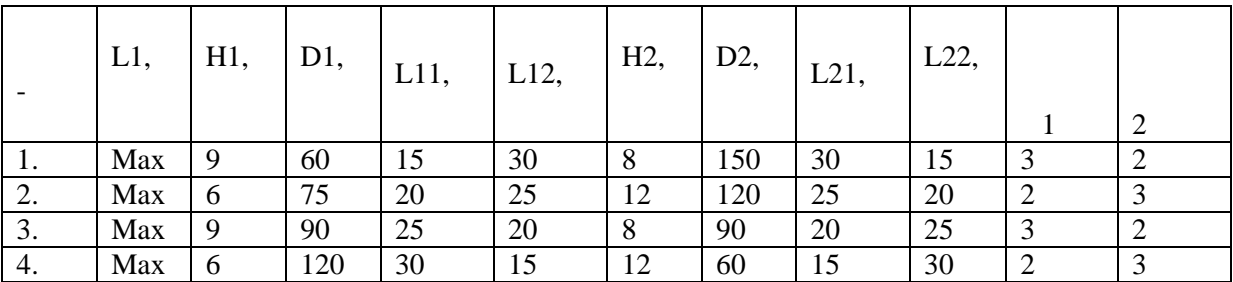

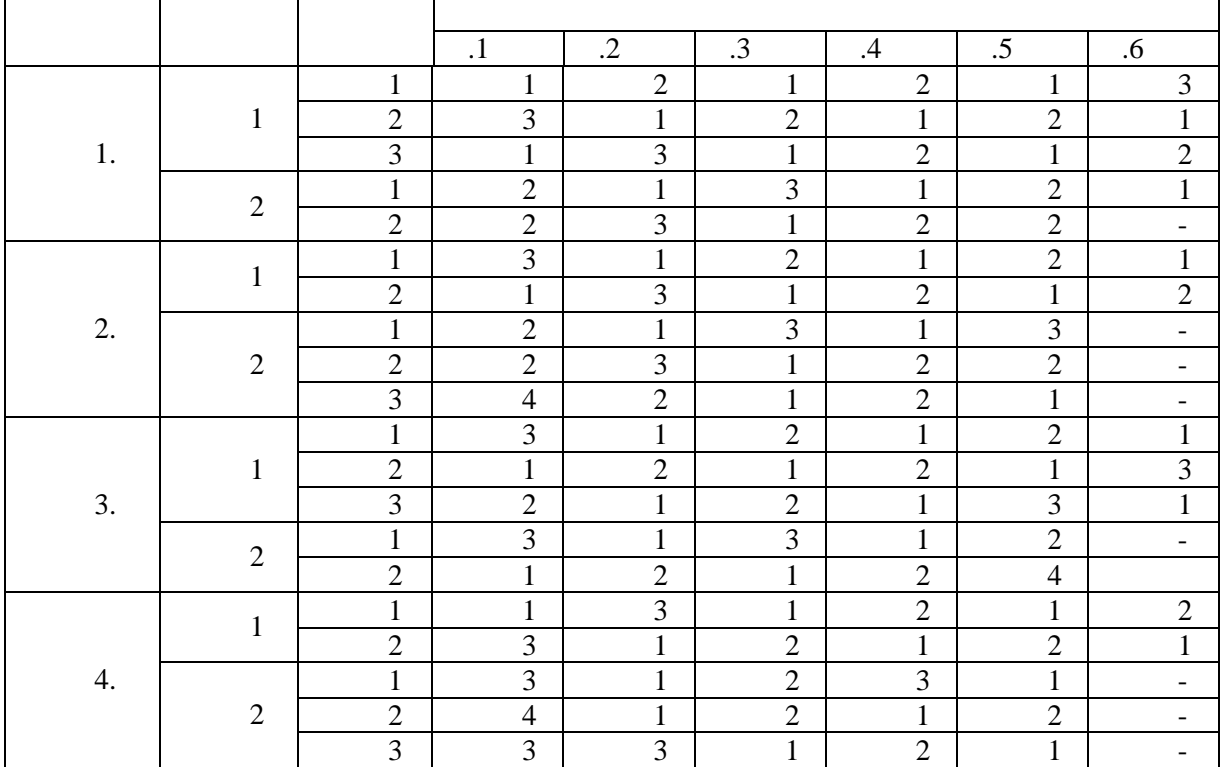

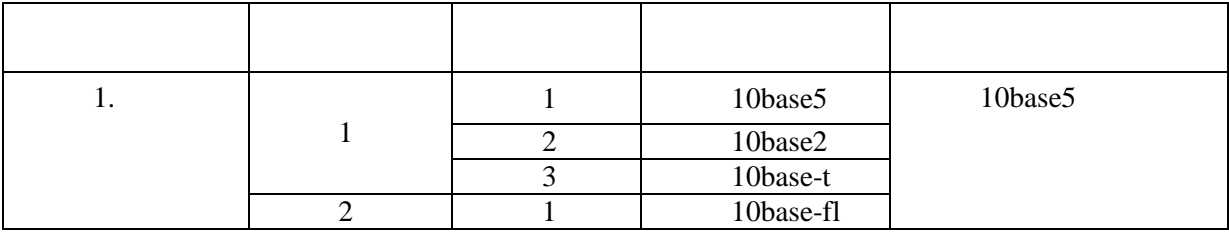

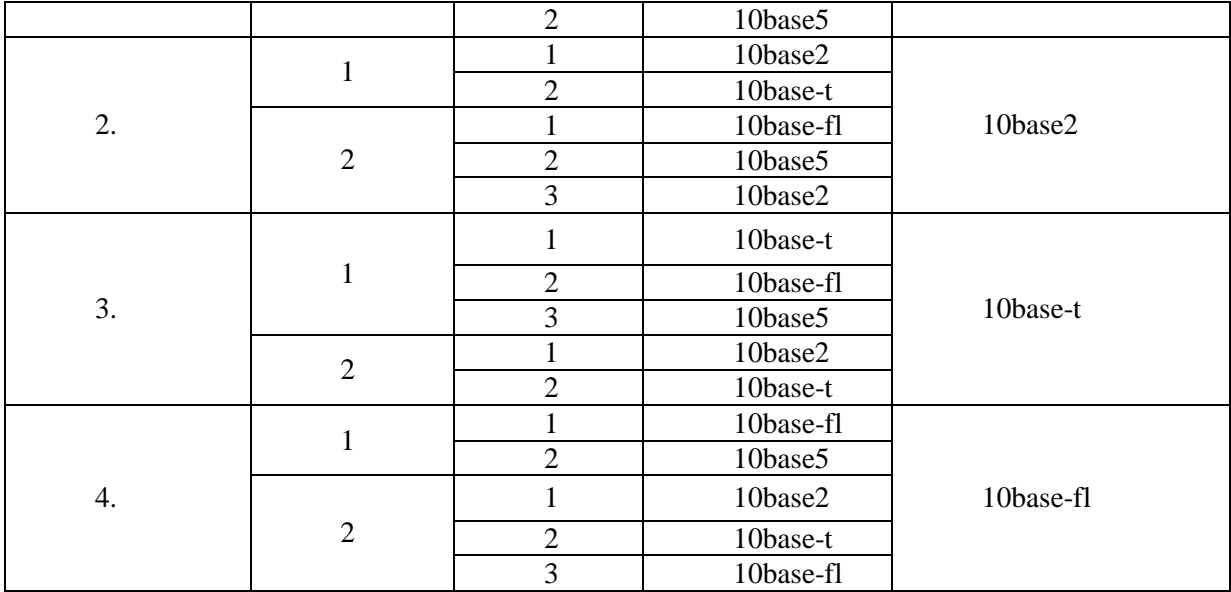

 $\bullet$ 

 $\ddot{\cdot}$ 

### $4, 8, 12$  .

 $\overline{1}$ .  $\ddot{\phantom{a}}$ 2.  $\overline{4}$  $\ddot{\phantom{a}}$  $8\,$  $\overline{3}$ .  $\ddot{\phantom{a}}$ 4. 12  $\overline{5}$ .  $\overline{6}$ . 7.  $\mathcal{C}^{\mathbb{C}}$  $, ,$  $\overline{1}$ .  $\overline{a}$  $,$  $\overline{2}$ .  $\overline{3}$ .  $\overline{3}$ Utp- $\overline{4}$ .  $\overline{5}$ .  $\overline{6}$ .  $7.$ 

4.

fast ethernet

fast ethernet

 $\ddot{\phantom{a}}$ fast ethernet ieee 802.3. csma/cd (carrier-sense multiple ethernet, access/collision detection) - $\overline{\phantom{a}}$ 100 / . fast ethernet  $\overline{(\ }$ ethernet. fast ethernet  $-$  " ". Fast ethernet  $\ddot{\phantom{a}}$ 

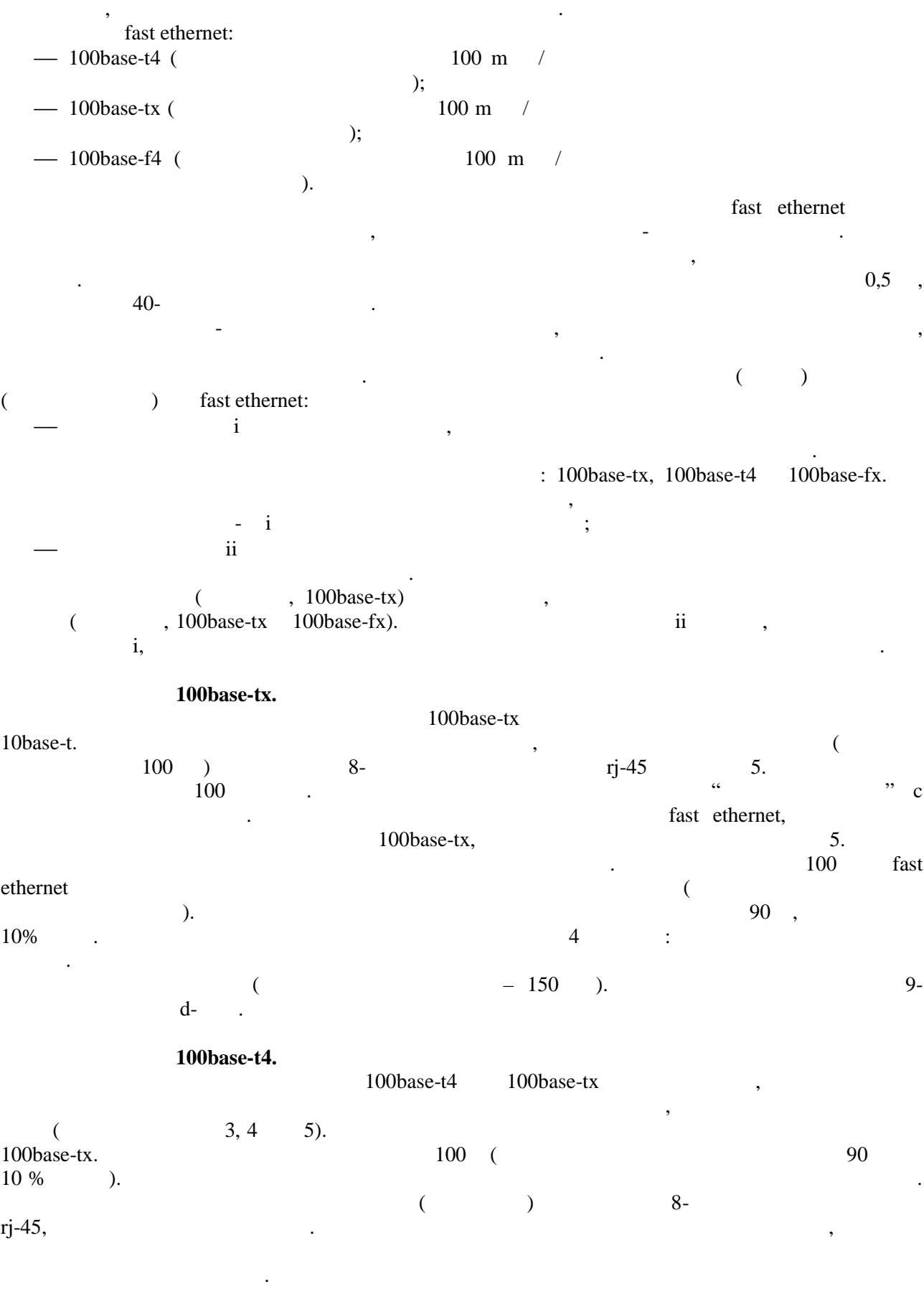

**100base-fx.** 

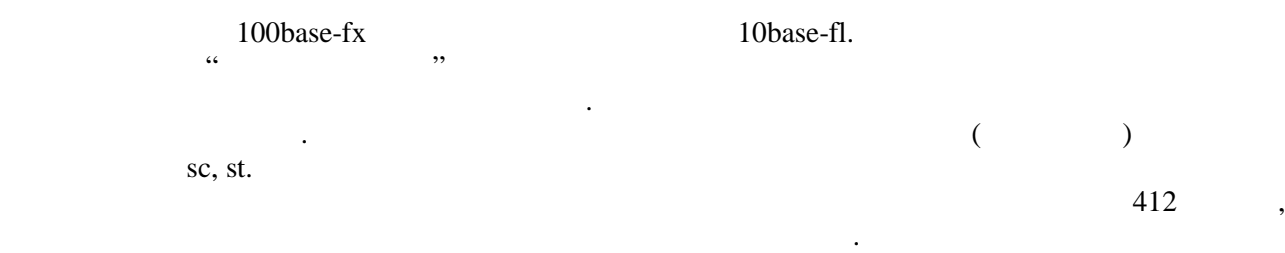

#### **fast Ethernet.** fast ethernet ieee 802.3 of transmission system model 1 transmission system model 2. модель основана на несложных пр вилах, а вторая использует систему расчетов. В соответствии с первой моделью, при выборе конфигурации надо рук водствоваться следующими принципами: сегменты, выполненные на электрических кабелях (витая пара), не должны быть длинны быть длинны быть длинны быть дли ; сегменты, выполненные на оптома оптоволоконных кабелях, не должны быть для  $412$  ; если используются трансиверование кабели не должны быть длинных производительных кабели не должны быть длинны быть длинны быть длинны быть длинны быть длинны быть длинны быть длинны быть длинны быть длинны быть длинны бы  $4.1,$ максимальные размеры (в  $\overline{\phantom{a}}$  ) занимальные  $\overline{\phantom{a}}$  ( $\overline{\phantom{a}}$  . сети, не разделение и разделенными коммутаторами). При этом в двух последних столбцах таблицы, относящихся ще<br>В двух последних столбцах таблицы, относящихся ще последних стоянных стой и при этом в двух последников и стол  $($ , пользов них пар, так витых пар, так витых пар, так и оп $($ , так витых пар, так и оп предполагается парашется, применяется только один оптоволоконный пары составляется только один оптоволоконный  $100$ , кабель. Первая строка относится к соединению двух компьютеров без применения репитера.

Нереализуемые ситуации отмечены в таблице прочерками.

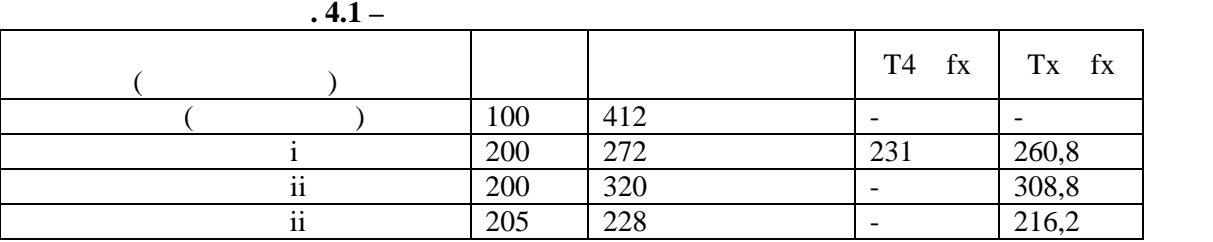

(концентраторов) между компьютерами. Если таких путей несколько, то расчет должен

по сети.

производиться для каждого из них.  $4.2$ .

 $.4.2 -$ 

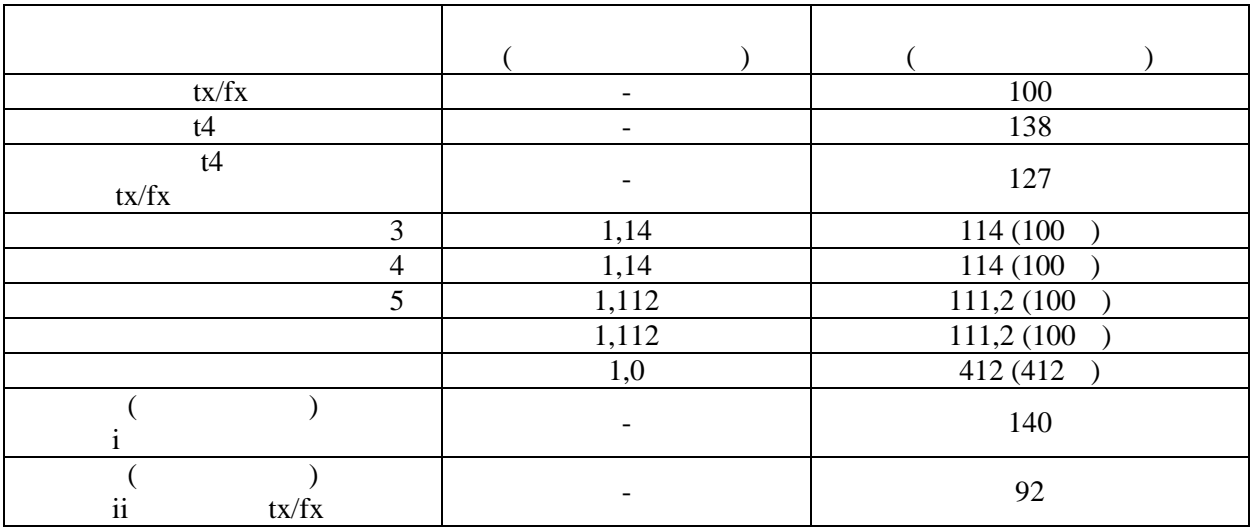

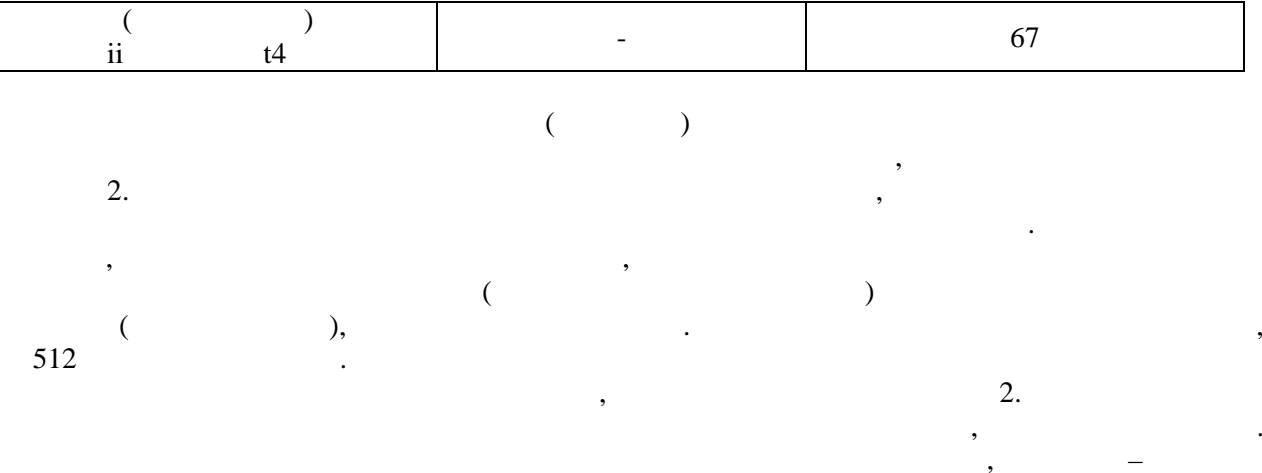

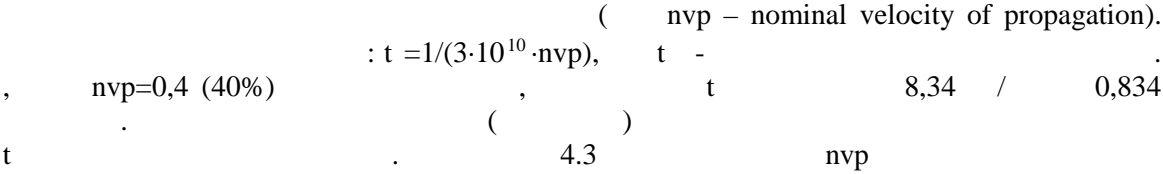

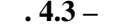

 $\overline{)}.$ 

 $);$ 

 $);$ 

 $\overline{(\ }$ 

 $\overline{a}$ 

 $\pm$ 

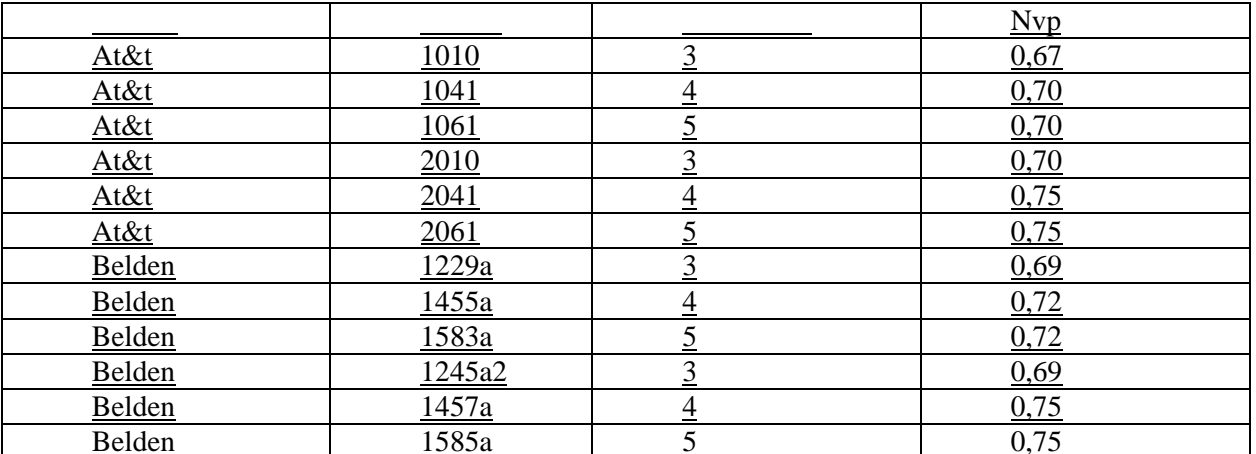

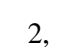

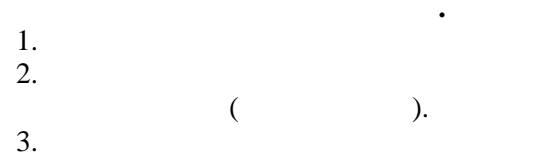

 $\ddot{\phantom{a}}$ 

 $,$ 

 $\overline{(\ }$ 

- $\begin{array}{c} 1. \\ 2. \\ 3. \\ 4. \end{array}$  $\vdots$  $\vdots$  $\vdots$
- 
- $\overline{5}$ .
- 6.

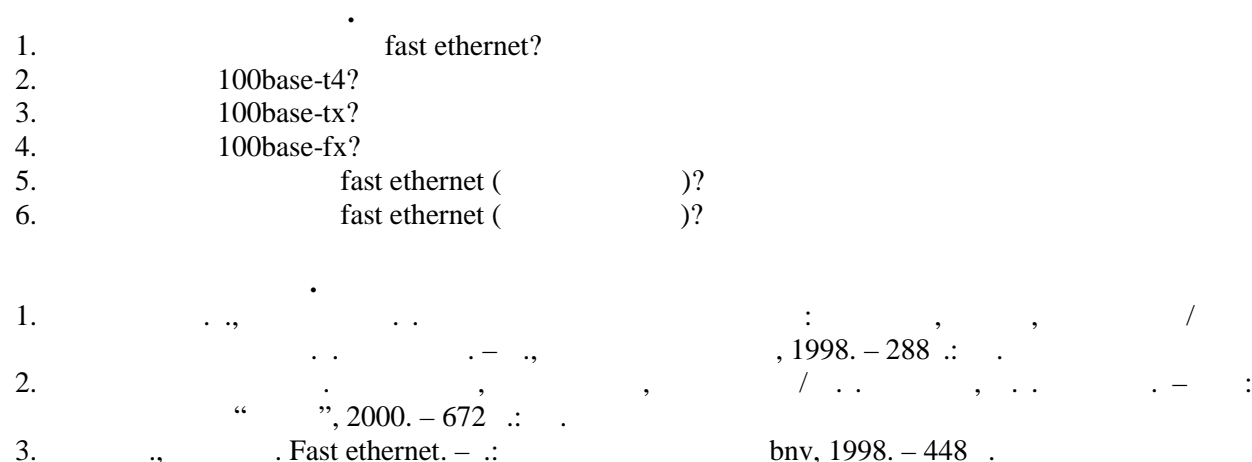

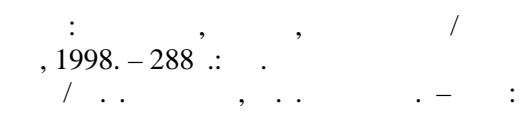

bnv, 1998. – 448  $\therefore$ 

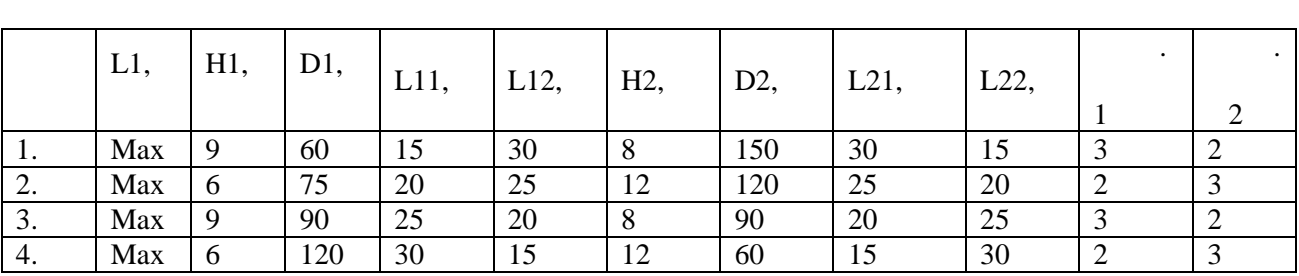

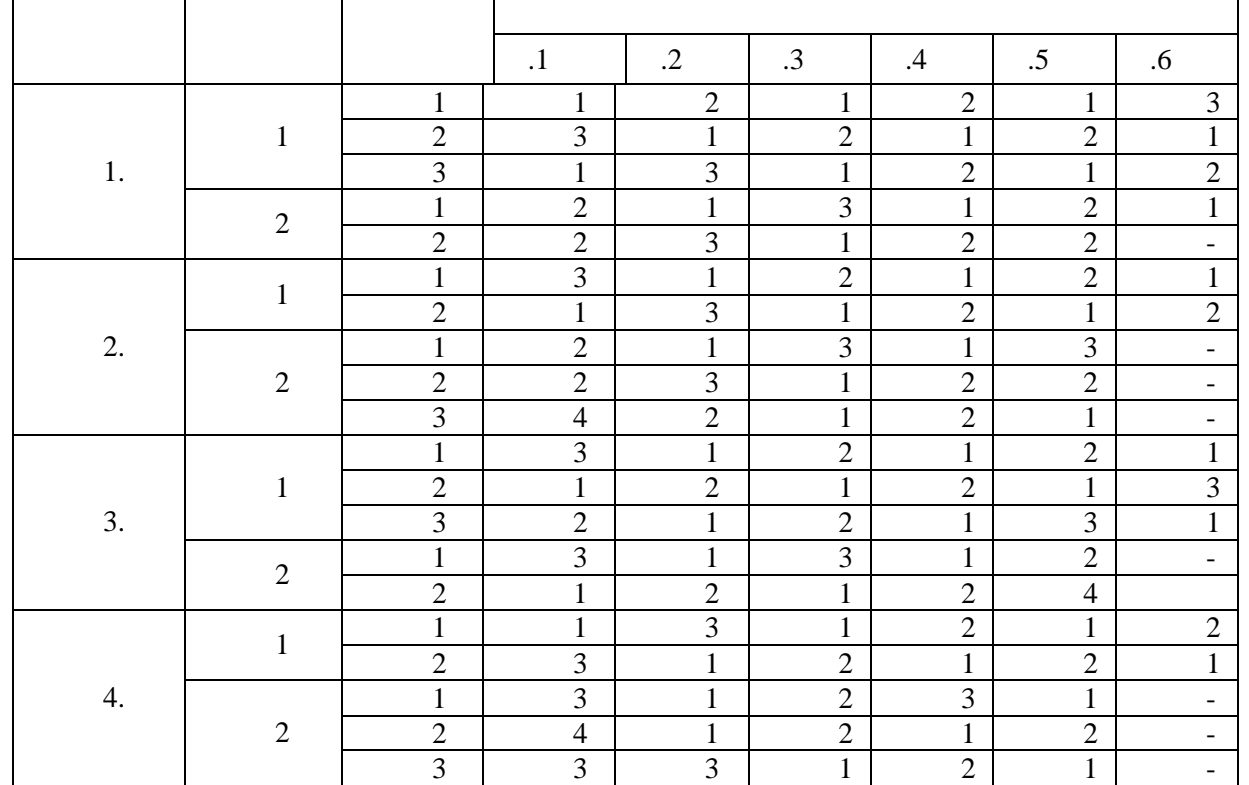

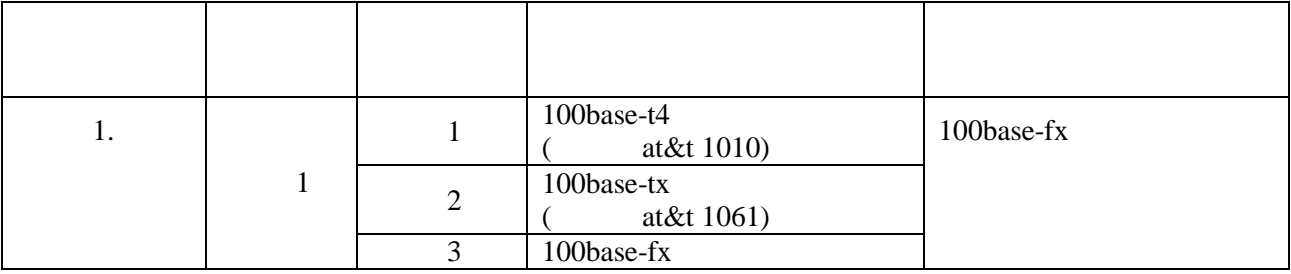

![](_page_26_Picture_294.jpeg)

# $i,$  ii 8, 12, 16, 24  $i$

![](_page_26_Picture_295.jpeg)

**Примечание.**

5. Router.

![](_page_27_Figure_1.jpeg)

 $\ddot{\phantom{a}}$ 

 $\overline{\phantom{a}}$ 

$$
M^{(j)} = ||m_{i,v}^{(j)}||_{(S-1), Hj} = (m_1^{(j)}, ..., m_{i,p}^{(j)}, ..., m_{j+1}^{(j)}, ..., m_{j+1}^{(j)}), \qquad (5.1)
$$
\n
$$
\overline{m_i^{(j)}} = (m_1^{(j)}, ..., m_{i,v}^{(j)}, ..., m_{i,p}^{(j)}) , \qquad v = \overline{1, H}; i, j = \overline{1, S}; i \neq j, \qquad (5.2)
$$
\n
$$
s - \begin{array}{c} \text{so } s \\ \text{so } s \end{array} \qquad ; h_j - \begin{array}{c} \text{so } s \\ \text{to } s \end{array} \qquad (5.2)
$$
\n
$$
s - \begin{array}{c} \text{so } s \\ \text{to } s \end{array} \qquad (5.2)
$$
\n
$$
s - \begin{array}{c} \text{so } s \\ \text{to } s \end{array} \qquad (5.2)
$$
\n
$$
s - \begin{array}{c} \text{so } s \\ \text{to } s \end{array} \qquad (5.2)
$$
\n
$$
s - \begin{array}{c} \text{so } s \\ \text{to } s \end{array} \qquad (5.2)
$$
\n
$$
s - \begin{array}{c} \text{so } s \\ \text{to } s \end{array} \qquad (5.2)
$$
\n
$$
s - \begin{array}{c} \text{so } s \\ \text{to } s \end{array} \qquad (5.2)
$$
\n
$$
s - \begin{array}{c} \text{so } s \\ \text{to } s \end{array} \qquad (5.2)
$$
\n
$$
s - \begin{array}{c} \text{so } s \\ \text{to } s \end{array} \qquad (5.3)
$$
\n
$$
s - \begin{array}{c} \text{so } s \\ \text{to } s \end{array} \qquad (5.4)
$$
\n
$$
s - \begin{array}{c} \text{so } s \\ \text{to } s \end{array} \qquad (5.5)
$$
\n
$$
s - \begin{array}{c} \text{so } s \\ \text{to } s \end{array} \qquad (5.4)
$$
\n
$$
s - \begin{array}{c} \text{so } s \\ \text{to } s \end{array}
$$

$$
M^{(1)} = 3 \begin{vmatrix} 2 & 4 \\ 2 & 4 \end{vmatrix}; M^{(2)} = 3 \begin{vmatrix} 1 & 4 & 3 \\ 3 & 4 & 1 \\ 4 & 1 & 3 \end{vmatrix};
$$
  
\n
$$
M^{(3)} = 2 \begin{vmatrix} 1 & 2 & 1 \\ 2 & 4 & 1 \\ 4 & 2 & 3 \end{vmatrix}; M^{(4)} = 2 \begin{vmatrix} 1 & 2 & 3 \\ 2 & 3 & 1 \\ 3 & 2 & 1 \end{vmatrix}.
$$

![](_page_28_Figure_1.jpeg)

![](_page_28_Figure_2.jpeg)

![](_page_28_Figure_3.jpeg)

,

(network layer).  $5.2$ ).  $\overline{(\ }$  $\ddot{\phantom{0}}$ 

![](_page_29_Figure_0.jpeg)

![](_page_30_Figure_0.jpeg)

![](_page_30_Figure_1.jpeg)

 $\ddot{\cdot}$  $(5.4)$ 

$$
P^{(1)} = (\overline{p_2^{(1)}, p_3^{(1)}}, \overline{p_4^{(1)}}) = \begin{vmatrix} 2 & 4 \\ 20,7 & 0.3 \\ 3 & 0.5 & 0.5 \\ 4 & 0.3 & 0.7 \end{vmatrix}
$$
  
\n
$$
P^{(2)} = (\overline{p_1^{(2)}, p_3^{(2)}, p_4^{(2)}}) = \begin{vmatrix} 1 & 3 & 4 \\ 10,6 & 0.1 & 0.3 \\ 20 & 0.6 & 0.2 \\ 4 & 0.2 & 0.6 & 0.2 \end{vmatrix}
$$
  
\n
$$
P^{(3)} = (\overline{p_1^{(3)}, p_2^{(3)}, p_4^{(3)}}) = \begin{vmatrix} 1 & 2 & 3 \\ 0.5 & 0.5 \\ 2 & 4 & 4 \end{vmatrix}
$$
  
\n
$$
P^{(4)} = (\overline{p_1^{(4)}, p_2^{(4)}, p_3^{(4)}}) = \begin{vmatrix} 1 & 2 & 3 \\ 0.7 & 0.2 & 0.1 \\ 2.0 & 0.2 & 0.6 \end{vmatrix}
$$
  
\n
$$
P^{(4)} = (\overline{p_1^{(4)}, p_2^{(4)}, p_3^{(4)}}) = \begin{vmatrix} 1 & 2 & 3 \\ 20,2 & 0.6 & 0.2 \\ 20,2 & 0.6 & 0.2 \end{vmatrix}
$$
  
\n
$$
P_{\mu\nu}^{(2)} > p_{\mu\nu}^{(2)},
$$
  
\n
$$
P_{\mu\nu}^{(3)} > p_{\mu\nu}^{(2)},
$$
  
\n
$$
P_{\mu\nu}^{(4)} > p_{\mu\nu}^{(5)} = (0.7,0.2;0.1)
$$
  
\n1.

 $m_{iv}^{(j)}$ ,  $m_{iv}^{(j)}$ ,  $n_{iv}^{(j)}$ ,  $n_{iv}$ 

32 оптимизации сети связи по критерию – вероя ность установления соединения между парами уи и уп.

![](_page_32_Figure_0.jpeg)

 $(x_i, y_j)$ ,

 $\ddot{\phantom{a}}$ 

![](_page_32_Figure_2.jpeg)

![](_page_32_Figure_3.jpeg)

![](_page_32_Figure_4.jpeg)

![](_page_33_Picture_97.jpeg)

 $\frac{1}{j}$  $\overline{\phantom{a}}$  $s^0>s$ .  $\vdots$ 

 $\ddot{\phantom{a}}$ 

 $p^{0(j)}$ 

 $0(j)$ 

 $\overline{a}$ 

 $\overline{\cal C}$ 

 $\ddot{\phantom{0}}$ 

 $).$  $\ddot{\phantom{0}}$ 

 $\pm$ 

 $\frac{s^0}{(s+3)}$  $j$  $j =$ 

 $(x, )$ .

: (  $_{\rm qj}, \ \ _{\rm qj}),\ ...,\, (x_{\rm vj}, \ \ _{\rm vj}),\,...,\,$  (  $_{\rm hj},\,$ 

 $,$ 

 $\ddot{\phantom{1}}$ 

 $\ddot{\phantom{0}}$ 

 $\cdot$ ,

 $_{\rm hj}$ ).

 $\overline{\phantom{a}}$ 

![](_page_33_Figure_8.jpeg)

 $\overline{\phantom{a}}$ 

 $\overline{(\ }$  $5.7).$  $\overline{\phantom{a}}$ 

 $\ddot{\phantom{a}}$ 

![](_page_34_Figure_0.jpeg)

и вероятностной. В первом случае выбор исходящих легков исходящих легков исходящих легков исходящих легков и п

производится в результате случайного розыгрыша. При этом исходящие лс. Имеющие большее

 $\overline{\phantom{a}}$ 

Учитывая перечисленные градации, можно указать множество вариантов последовательных алгоритмов выбора исходящих легионер, «динимар, «градиент» и «градиент» и «градиент» и «градиент» и «градиент» и

*Параллельный выбор исходящих лс*. Отличительная особенность алг ритмов с параллельным выбором исходящих л $\overline{\phantom{a}}$ 

Если выбор ширины зоны, в которой осуществляется поиск маршрута, определяется однозначно, по заранее выбор будете выбор будете выбор будете выбор будете выбор будете выбор будете выбор буд<br>В получительно выбор будете выбор будете выбор будете выбор будете выбор будеть на выбор будеть на выбор будет Если же выбор ширины зоны поиска маршрута осуществляется в результате случайного выбора, то в

*Локально-волновой метод маршрутизации* является обобщением волн вого метода маршрутизации и логического способа получения при на сети св зи. Локально-волновой метод

параллельным методам. В то же время, способ выбора зоны, в то же время, способ выбора зоны, в то же время, в т<br>В то же время и последовательно выбора за способ выбора за способ выбора за стала выбора за способ выбора за с которой осуществляется поиск маршрута, в локально-волновом методе может быть в роятностным, которой может быть<br>В роятностным, которой может быть в роятностным, которой может быть в роятностным, которым в розах с принятия

 $\,$ зуны поиска маршрута, поиска алгоритм, получивший во многих публикациях название публикациях название публикация<br>Во многих публикациях название публикациях название публикациях название публикациях название публикаци волновой, или лавинный. При поступлении заявки на организацию маршрута между парой узлов в уи  $\mathcal{A}$  поисковая посылка, которая пересылается конторая пересылается ко всем соседним с ним у лам. В соседни эта процедура повторяется. Таким образом, поисковая посылка попадает во все узлы сети, причем через время, равное времени его пер дачи по кратчайшему маршруту. Основным недостатком волнового метода маршрутизации является дополнительная нагрузка, которая создается перед чей

поисковой посылки во все стороны, в том числе и в противоположную ст рону от уп.

Таким образом, диффузный выбор исходящих лс допускает возможность выбора любой

 $($  5.7).

Градиентно-диффузный метод является комбинацией первых двух.

![](_page_34_Figure_1.jpeg)

 $p_{i\nu}^{(j)}$ ,  $\qquad \qquad \ldots$ 

, which is not as  $\mathbf{y}$ .

вероятностную, так детерминированную компоненты.

данном случае выбор б дем называть вероятностным.

одновременно по всем исходящим лс в опред ленной зоне сети связи.

Локально-волновой метод маршрутизации состоит в том, что для нахо дения оптимального маршрута в сети между парой узлов из учениях, но не волновой поиск, но не волновой поиск, но не волновой поиск<br>В сети от волновой поиск, но не волновой поиск, но не волновой поиск, но не волно волновой поиск, но не волно  $\sim$   $($  5.8).

пр делах. На рисунке 5.8 показан локально-волновой поиск на сети от уи к уп в некоторый момент времени, соответствующий примерно п ловине пути

детерминированным и комбинированным.

![](_page_35_Figure_0.jpeg)

![](_page_35_Figure_1.jpeg)

 $:$  «  $\mathcal{D}$ .

![](_page_35_Figure_2.jpeg)

 $\mathcal{D}$ 

![](_page_35_Figure_3.jpeg)

6.  $\overline{\mathcal{X}}$  $\overline{(}$ 

 $\ddot{\phantom{a}}$ 

 $\frac{1}{2}$  $\ddot{\cdot}$  $\overline{(\ }$  $\ddot{\phantom{1}}$  .  $\ddot{\phantom{0}}$  $\mathcal{L}$ 

 $\mathcal{L}$  $\overline{(}$  $\overline{2}$  $\big($  $),$  $\cdot$  $\overline{(\ }$  $\mathcal{L}$ 

 $\overline{5}$  $-600$  $1200$ 

 $1/1200$ 600  $\overline{c}$  $\overline{(\ }$  $\overline{\phantom{a}}$  $\,$  ).  $(\; . \; .$  $\overline{\phantom{a}}$ 

,  $\mathbf n$  $(n)$  $\overline{1}$ 

 $: 0 \quad 1.$ 

 $n \mathbf{n}_\mathrm{a}$  $\begin{array}{c} ( \\ n_0 > n_a. \end{array}$  $\bar{)}$  $n_0 = 2^n$  $\mathbf n$  $n$  $n_0 = n_a$  $(na=8),$ ,  $n0=23=8.$  $\overline{1}$ .  $7.1$  $\ddot{\phantom{a}}$  $\overline{\phantom{a}}$ 

 $\overline{0}$  $\mathbf{1}$  $\overline{\phantom{a}}$  $000$ 001.

![](_page_37_Figure_0.jpeg)

 $d.$ 

 $\sim$  :

 $,$ 

 $(\oplus -$ 

,

 $\ddotsc$ 

 $\overline{\phantom{a}}$ 

 $d=2$ .  $\overline{)}$  $\boldsymbol{w}$  $\ddot{\phantom{a}}$ 

![](_page_37_Picture_132.jpeg)

 $d_0 = 1$ .

 $(n_0 - n_a),$  $n_a$ <no.  $n-$ 

 $n_p=n_a$ 

 $2.$  $na=2$ .  $001$  110  $6.1,$ 000, 111  $\ddot{\phantom{a}}$  $d0=3$ .

> $=2$ ).  $(t$ .  $\mathrm{d}_0$  $t = d_0 - 1$ .

 $6.2$ 000  $001,$ 

,

000.  $t = (d_0/2) - 1$  $\mathbf{d}_0$  $\frac{u_0}{=}(d_0-1)/2$  $d_0$ .  $d_0$  t  $n_0 = 2^n$  $\overline{(\ }$  $\big)$  $\rm n_a$  $\mathbf{n}$  $d_0$ .  $\mathbf{n}$ 

 $\ddot{\phantom{0}}$ 

 $\mathrm{d}_0$ 

 $d_0 = 1.$ 

![](_page_38_Figure_0.jpeg)

 $\parallel$ 1  $\overline{0}$  $\mathbf{0}$  $|0|$  $\begin{bmatrix} 0 \\ 0 \\ 0 \end{bmatrix}$  $\mathbf{1}$  $\overline{0}$  $\overline{0}$  $(6.1)$  $\overline{0}$  $\mathbf{1}$  $\overline{0}$  $\overline{0}$  $\overline{0}$  $, 16-$ 15 ,  $(6.1),$  $\overline{(\ }$  $\mathcal{L}$  $a_1$ ,  $a_2$ ,  $a_3$ ,  $q_1a_1 \oplus q_2a_2 \oplus q_3a_3 \oplus q_4a_4$  0,  $q_i \in \{0,1\}$  $a_4$  $q_i$  0.  $(6.1)$  $d_0 = 3$ .  $0000...0,$  $(6.1):$  $\overline{0}$  $\mathbf{0}$  $\overline{0}$  $\vert$ 1  $1<sup>1</sup>$  $\|0\|$  $\mathbf{1}$  $\boldsymbol{0}$  $\boldsymbol{0}$  $(6.2)$  $\begin{bmatrix} 0 \\ 0 \end{bmatrix}$  $\overline{0}$  $\overline{1}$  $\overline{0}$ llo  $\overline{0}$  $\mathbf{1}$  $\overline{0}$  $(6.2)$  $\overline{2}$  $\mathbf{1}$  $\oplus$  100011<br>010011, 110000  $d_0 = 3.$  $\vert$ 1  $\overline{0}$  $\overline{0}$  $0\quad1$  $\overline{1}$  $1\vert$  $1 \t0 \t0 \t1 \t0$ <br>0 1 0 0 1  $\begin{bmatrix} 0 \\ 0 \end{bmatrix}$  $\vert 1 \vert$  $(6.3)$  $0\quad1$  $1\vert$  $\overline{1}$ llo  $\overline{1}$  $\boldsymbol{0}$  $\boldsymbol{0}$  $\mathbf{1}$  $\vert 0 \vert$  $d_0=3.$ <br>(6.3)  $(6,4),$  $\mathbf{g}$  $\overline{(\ }$ **.**  $\overline{(}$  $k-k$  $\mathbf k$  $\mathbf{r}$  $(r,k)$  $(6.3),$  $\overline{(\ }$  $\lambda$  $d_0 = 3$ .  $a_1$ ,  $a_2$ ,  $a_3$ ,  $a_4$ ,  $a_5$ ,  $a_6$ ,  $a_7$ ,  $a_1$ ,  $a_2$ ,  $a_3$ ,  $a_4$  –  $a_5$ ,  $a_6$ ,  $a_7$  –  $\mathbf{a}_i$  $(6.3).$  $a_5,$  $a_1$  (  $a_5=1$ ),  $a_3$  $a_4$  $\overline{\phantom{a}}$  $a_5 = a_1 \oplus a_2 \oplus a_4.$  $(6.4)$ 

$$
\mathcal{L}^{\mathcal{L}}(\mathcal{L}^{\mathcal{L}})
$$

$$
a_{6} = a_{1} \oplus a_{3} \oplus a_{4},
$$
  
\n
$$
a_{7} = a_{1} \oplus a_{2} \oplus a_{3}.
$$
  
\n
$$
B_{(6,4)} = \begin{vmatrix} 1 & 1 & 0 & 1 & 1 & 0 & 0 \\ 1 & 0 & 1 & 1 & 0 & 1 & 0 \\ 1 & 1 & 1 & 0 & 0 & 0 & 1 \end{vmatrix}.
$$
  
\n(6,4),  
\n(6,4),

$$
a_1 \oplus a_2 \oplus a_4 = a_5
$$

 $(12.4)-(12.6).$ 

 $3.$ 

 $(12.4)-(12.6)$ :  $a'_1 \oplus a'_2 \oplus a'_4 = 1 \oplus 1 \oplus 0 = 0 = a_5^*$ ,  $(6.7)$  $a'_1 \oplus a'_3 \oplus a'_4 = 1 \oplus 0 \oplus 0 = 1 = a_6^*$ ,  $(6.8)$  $a'_1 \oplus a'_2 \oplus a'_3 = 1 \oplus 1 \oplus 0 = 0 = a_7^*$ .  $(6.9)$  $a'_5 = 1, a'_6 = 1, a'_7 = 1, \ldots a'_5 \neq a'_5, a^{\dagger}_7 \neq a'_7,$ 

$$
a'_5 \oplus a^{\bullet}_5 = b_1 = 0
$$
,  $a'_6 \oplus a^{\bullet}_6 = b_2 = 0$ ,  $a'_7 \oplus a^{\bullet}_7 = b_3 = 0$ .  
 $b_3b_2b_1$  (

1000111 (<br> $a'_1, a'_2, a'_3, a'_4, a'_5, a'_6, a'_7 = 1100111$ .  $(2.3)$ ).

 $\mathcal{L}$ 

 $6.2$  $(6.3),$ 

 $\overline{\phantom{a}}$ 

 $.6.2 ,$  $\overline{7}$  $\mathbf{1}$  $\overline{2}$  $\mathfrak{Z}$  $\overline{4}$  $\sqrt{5}$  $\overline{6}$  $\overline{111}$ 101 110 011  $\overline{001}$  $010$ 100  $\overline{\phantom{a}}$ 1000111.  $\overline{4}$ . 0000111. 111.  $6.2$  $(a<sub>1</sub>)$ .  $\ddot{\cdot}$  $\bigoplus_{1} 0 0 0 0 1 1 1$ <br>1000000.  $1000111$ 

$$
\overline{.n}
$$

 $\vdots$ 

 $A(x) = a_{n-1}x^{n-1} + a_{n-2}x^{n-2} + ... + a_1x + a_0,$  $a_i = \{0,1\},\$  $a_i = 0$  $, \quad a_i = 1 A_1(x) = x^3 + x^2 + 1$ 1101 1010  $A_2(x) = x^3 + x.$ 

 $(6,4)$ 

$$
A_{1}(x) + A_{2}(x) = (x^{3} + x^{2} + 1) + (x^{3} + x) = x^{2} + x + 1,
$$
  
\n
$$
x^{3} + x^{3} = x^{3}(1 \oplus 1) = 0.
$$
  
\n
$$
x^{7} + x^{5} + x^{4} + x^{2} + 1
$$
  
\n
$$
\frac{x^{7} + x^{6} + x^{4}}{x^{6} + x^{5} + x^{2}}
$$
  
\n
$$
\frac{x^{6} + x^{5} + x^{3}}{x^{3} + x^{2} + 1}
$$
  
\n
$$
\frac{x^{3} + x^{2} + 1}{x^{3} + x^{2} + 1}
$$
  
\n
$$
\frac{x^{3} + x^{2} + 1}{x^{3} + x^{2} + 1}
$$

 $( )$ ,

$$
P(x) = a_{r-1}x^{r} + a_{r-2}x^{r-1} + \dots + 1,
$$

, q(x). <br>  $g(\ ) \qquad \quad r(\ )/\ ( \ ):$  $q(x)x^{r}$  $(\ )$  ).  $\frac{Q(x)x^r}{P(x)}$  $\frac{R(x)}{P(x)}$  $= G(x) +$  $(6.10)$  $(6.10)$  $p(x),$  $Q(x)x' = G(x)P(x) + R(x).$  $(6.11)$  $(6.11)$  $G(x)P(x) = Q(x)x^{r} + R(x).$  $(6.12)$  $(2.12)$  $p(x)$ ,  $(6.12)$  $q(x)x^r$  $q(x)x^{r}$   $p(x)$  $g(x)$  $p(x)$  $r(x)$ .  $g(x)=x^3+x$ , 5. ( $=$   $\frac{3}{2}$  +  $\frac{2}{3}$  + 1.<br>-x<sup>5</sup>+x<sup>4</sup>+x.  $(7,4)$  $g(x)p(x)=(x^3+x)(x^3+x^2+1)=x^6+$ 

1) 
$$
G(x)x^r = (x^3+x)x^3 = x^6 + x^4
$$
;  
\n2)  $x^6 + x^4$   $x^3 + x^2 + 1$   
\n $x^6 + x^5 + x^3$   $x^3 + x^2 + 1$   
\n $x^5 + x^4 + x^3$   
\n $x^3 + x^2$   
\n $x^3 + x^2 + 1$   
\n $x^3 + x^2 + 1$   
\n $R(x)=1$   
\n3)  $(x^6 + x^4 + 1) -$ 

 $\ddot{\phantom{0}}$ 

 $\overline{\phantom{a}}$ 

,  $1010001$  .  $\overline{\phantom{a}}$  $\sim$  .  $\ddot{\phantom{a}}$  $\cdot$  $\overline{(\ }$  $\overline{\phantom{a}}$  $\ddot{\phantom{a}}$  $\overline{(\ }$  $\big)$  $v.41$  $16^{12}$  $\overline{11}$ 

$$
p(x)=x^{10}+x^{12}+x^3+1.
$$

 $\sim$   $\sim$  $P^{(n)} = 1 - (1 - p)^{k},$  $; k \mathbf{p}$  $\ddot{\phantom{0}}$ 

$$
P^{(1)} = \sum_{t=t}^{n} C_n^t p \quad (1-p)^{n-t}.
$$
\n  
\n
$$
k \quad : K = \frac{P^{(n)}}{P^{(1)}} > 1.
$$

 $\overline{a}$ 

 $\overline{\phantom{a}}$ 

 $\overline{\phantom{a}}$ 

 $_1$ ),

$$
= 1, \qquad 1 = k/n - 1
$$

 $\ddot{\phantom{0}}$ 

 $\ddots$ 

 $\overline{\phantom{a}}$ 

 $\frac{1}{2}$ 

![](_page_43_Figure_0.jpeg)